## REPUBLIQUE ALGERIENNE DEMOCRATIQUE ET POPULAIRE MINISTERE DE L'ENSEIGNEMENT SUPERIEUR ET DE LA RECHERCHE **SCIENTIFIQUE**

UNIVERSITE SAAD DAHLEB BLIDA -1-

Institut d'aéronautique et des études spatiales Département de construction aéronautique

## Mémoire de fin d'études

En vue de l'obtention d'un diplôme de master en aéronautique

Option : Propulsion avion

## Thème :

# ETUDE NUMERIQUE D'UN FILTRE ANTI SABLE TYPE : VORTEX TUBE SEPARATOR

Réalisé par :<br>
Encadré par : BOUDROUAZ Abdelkadir M. REZOUG Tahar

BENAI Zakaria M. BELKALLOUCHE Abdelrahmane

Année de soutenance : 2019-2020

Remerciements :

 Ils s'adressent tout d'abord à Allah le tout puissant pour nous avoir donné la vie et toutes les belles choses, expériences et personnes qu'Il nous y a envoyé.

 Ensuite bien-sûr, ils vont à nos parents et familles pour leur soutien et leur aide aussi minime soit-elle.

 Ils vont également à notre promoteur et co-promoteur : messieurs Tahar REZOUG et Abdelrahmane BELKALLOUCHE pour leur aide précieuse.

 Aussi, nous remercions les professeurs qui nous ont accompagnés, chacun de son côté ou ensemble, le long de notre cursus scolaire et universitaire.

 Et enfin, nous remercions toute personne ayant contribué de près ou de loin à la réalisation de ce document.

## **Résumé :**

 L'exploitation d'hélicoptères à destination et en provenance d'aérodromes non préparés a démontré la vulnérabilité des turbomoteurs à l'ingestion d'objets étrangers, en particulier de poussière et de sable. Pour cette raison, les moteurs d'hélicoptère sont équipés de systèmes de séparation pour protéger leurs composants rotatifs de l'érosion et des dommages.

 Le séparateur de particules enlève la poussière et le sable de l'air d'admission du moteur et le rejette en continu, offrant un système de protection autonettoyant permanent.

 Les séparateurs de particules d'air du moteur (EAPS) peuvent être divisés en trois catégories principales :

• Séparateurs à tube vortex.

• Filtres de barrière d'entrée.

• Séparateurs de particules inertiels.

 L'objectif du projet est de développer des outils numériques pour comprendre et concevoir des séparateurs de particules (PS) pour les conduits d'admission des turbopropulseurs.

**Mots-clés :** Séparateurs de particules inertielles, séparateurs de tubes Vortex, OpenFOAM.

## **Abstract:**

 Helicopter operation to and from unprepared airfields has demonstrated the vulnerability of turboshaft engines to the ingestion of foreign objects, in particular dust and sand. For this reason, helicopter engines are equipped with advanced separator systems to protect their rotating components from erosion and damage.

 The particle separator removes dust and sand from the engine intake air and discharges it overboard continuously, providing a permanent, self-cleaning protection system.

The engine air particle separators (EAPS) can be divided in three main categories:

•Vortex tube separators.

•Inlet Barrier Filters.

•Inertial Particle Separators.

 The aim of the project is to develop numerical tools for understanding and designing Particle Separators (PS) for turboprop inlet ducts.

**keywords:** Inertial Particle Separators, Vortex tube separators, OpenFOAM.

## SOMMAIRE :

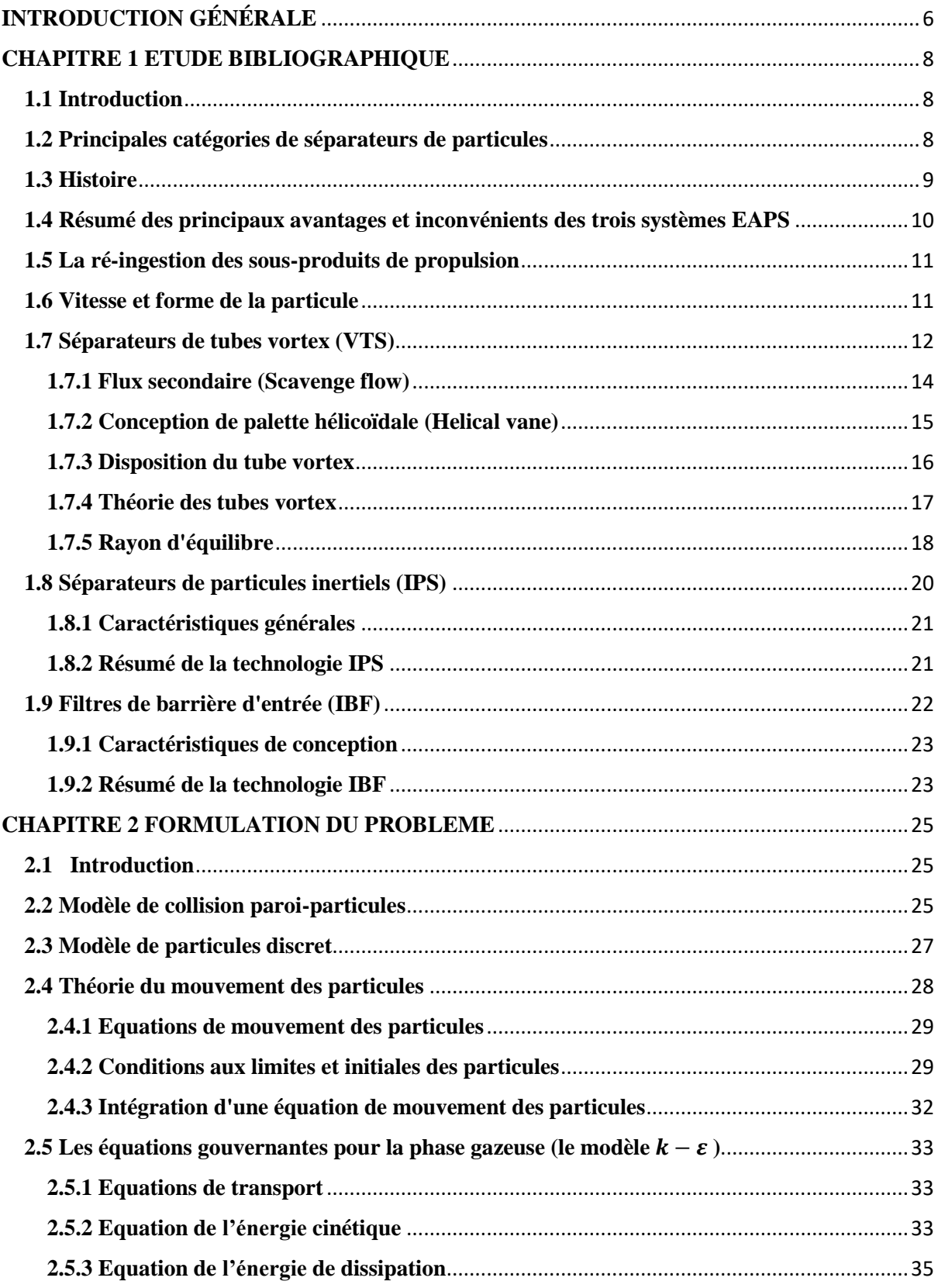

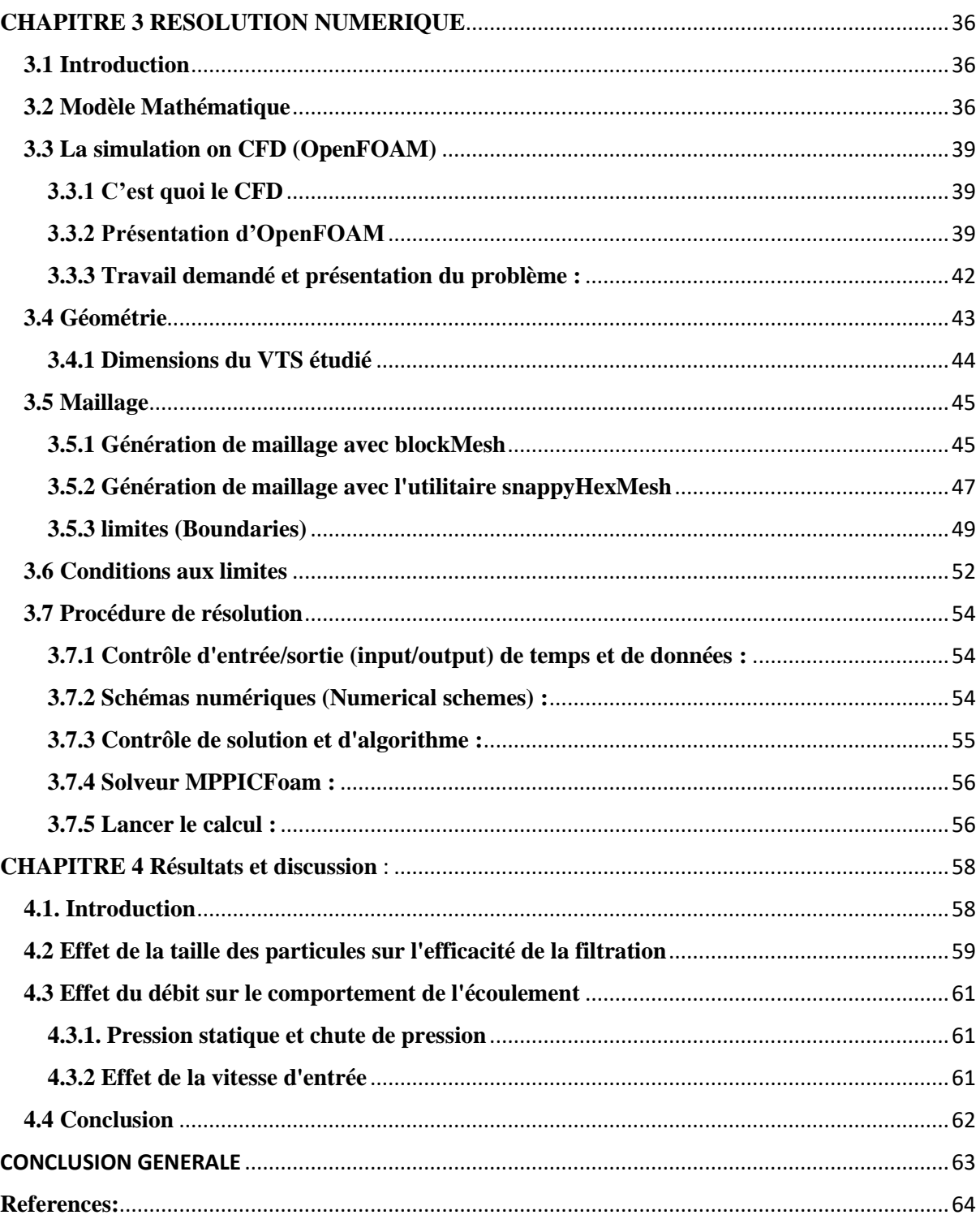

## TABLE DES ILLUSTRATIONS

<span id="page-5-0"></span>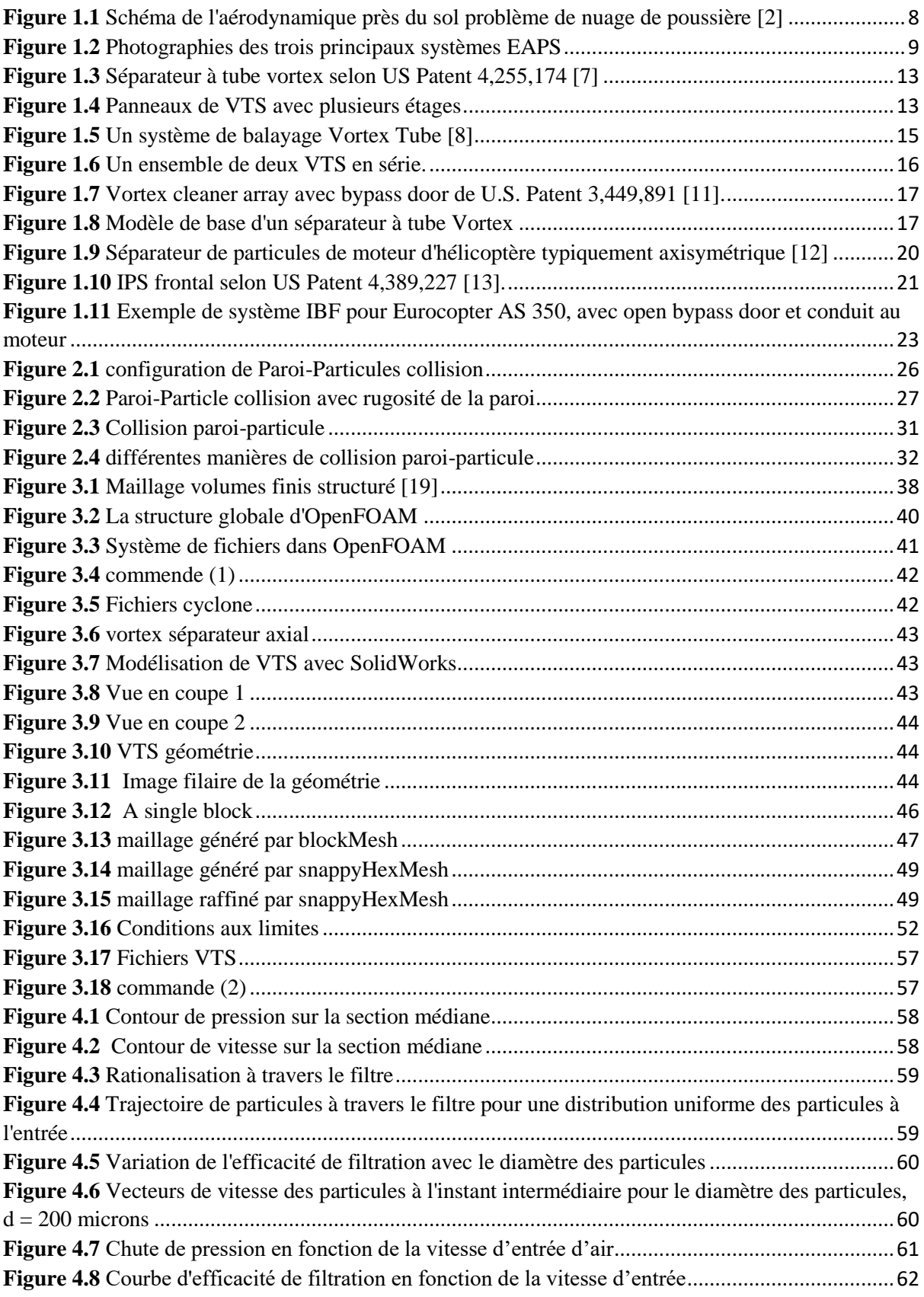

## INTRODUCTION

## **INTRODUCTION GÉNÉRALE**

Le sable, la poussière et les particules dures causent de l'érosion lorsqu'ils s'infiltrent dans le moteur. À la longue, l'érosion peut même en limiter l'efficacité et affecter le fonctionnement, car elle endommage les composants critiques, en particulier le compresseur. L'accumulation de sable fin dans le moteur peut aussi abîmer les composants de la turbine ou bloquer les conduits d'air internes sur certains modèles de moteur. Pour s'attaquer à la racine du problème, un filtre à l'entrée d'air est installé sur un aéronef pour empêcher les contaminants d'y pénétrer et repousse en tout temps les particules et évite que des corps étrangers n'endommagent le moteur, que ce soit au sol et on vol. Les séparateurs cycloniques peuvent être utilisés pour la séparation gaz- solide, les cyclones représentent des dispositifs très répandus dans plusieurs secteurs industriels à cause de leur efficacité de filtration, sa simplicité de conception, sa fiabilité dans l'exécution et considérablement peu coûteux dans l'entretien. Durant la décennie passée, les cyclones on fait l'objet de plusieurs travaux de recherche expérimentaux et numériques visant l'amélioration et ceci en essayant de traiter plusieurs paramètres qui interviennent à modifier le comportement de leur efficacité. Concernant les travaux numériques, les codes de simulation deviennent un outil indispensable pour l'étude des phénomènes physiques géométrique très complexes. Elles permettent en un temps record de nous renseigner sur certains détails qui peuvent coûter très chères en expérimental.

Cette étude était basée sur l'utilisation d'OpenFOAM v1906 sur le pack Windows10 famille langue unique 64 bits.

OpenFOAM est un outil open-source orienté CFD, intelligent et puissant fonctionnant sous Linux et récemment Windows. Cet outil gratuit est capable de résoudre des écoulements instationnaires, compressibles ou multiphases impliquant une combustion ou une cavitation, aussi rapidement qu'un logiciel commercial. C'est pourquoi cet outil est très intéressant pour les entreprises qui souhaitent réduire leurs coûts de licences logicielles CFD.

### **Objectif du travail :**

L'objectif du présent travail, c'est le traitement par simulation numérique de l'écoulement tridimensionnel turbulent d'un fluide newtonien incompressible dans un séparateur air/particule. Afin d'étudier l'influence du débit et du diamètre de particules sur le comportement du vortex à l'intérieur du filtre. La maîtrise du logiciel **SOLIDWORKS** précédera tout autre objectif. En premier lieu, nous essayerons de nous familiariser avec le pré processeur CAO pour la création de la géométrie, puis **OpenFoam** pour la génération du maillage et l'incorporation des conditions aux limites ainsi que la simulation.

Enfin le traitement de la simulation a été basé sur l'utilisation du modèle de turbulence  $k - s$ 

## **CHAPITRE 1 ETUDE BIBLIOGRAPHIQUE**

## <span id="page-7-1"></span><span id="page-7-0"></span>**1.1 Introduction**

Des recherches récentes sur l'étude du phénomène de « Brownout » ont été motivées par des preuves anecdotiques, ce qui suggère qu'un nuage de poussière en développement peut varier en gravité et étendue pour différents giravions en raison de certaines caractéristiques de conception du rotor. Les difficultés rencontrées dans la modélisation de la chute de pression causée par l'interaction du sillage du rotor avec le sol sont liées à l'instabilité de l'écoulement résultant, à des concentrations de particules non uniformes. Une brève revue de la littérature actuelle sur l'étude de « Brownout » est incluse dans les travaux de Johnson et al. [**1**], dans lequel une série d'expériences a été réalisée avec un bi-rotor en vol stationnaire sur un lit de sédiments. En utilisant l'imagerie au laser, les effets de l'interaction du sillage du rotor avec le sol et le rôle des tourbillons dans le soulèvement des sédiments étudié. La conséquence de ceci est une élévation significative des particules dans le domaine d'écoulement entourant le disque du rotor, sous la forme d'un nuage « Brownout ». Ce processus est magnifiquement illustré dans la **figure 1.1**

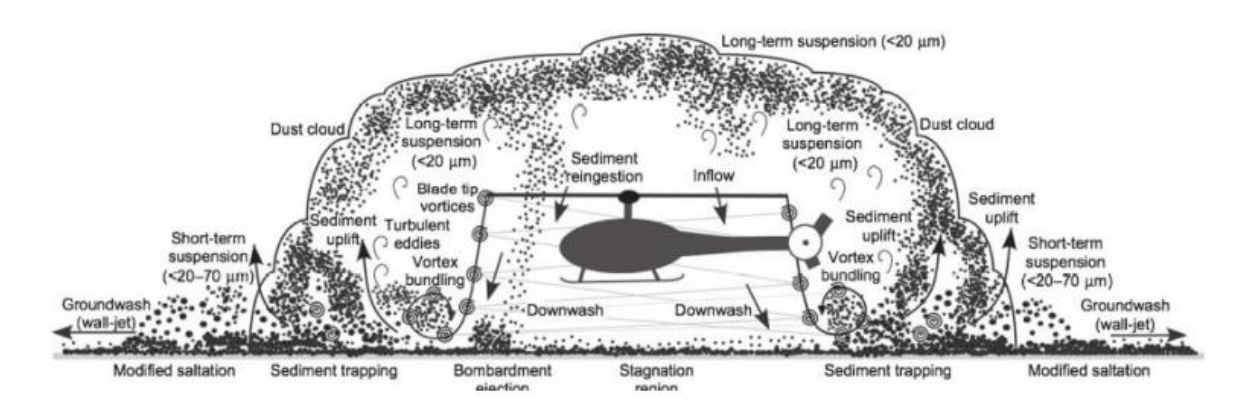

<span id="page-7-3"></span>**Figure 1.1** Schéma de l'aérodynamique près du sol problème de nuage de poussière [2]

A cet effet, les moteurs d'hélicoptères sont équipés par des systèmes de séparation pour protéger leurs composants rotatifs de l'érosion et des dommages. À comprendre l'importance des séparateurs de particules sur les hélicoptères modernes, il est utile de citer quelques chiffres de performance. Un hélicoptère léger avec un débit massique de moteur de 5,9 kgs<sup>-1</sup> aspirant de l'air chargé de particules avec une concentration en masse de poussière de  $2.5 \text{ gm}^{-3}$  ingère environ 0,7 kg de sable par minute. Selon les expériences de van der Walt & Nurick [**2**], pour un moteur de cette taille, il peut y avoir une perte d'un 60 pour cent de puissance après avoir ingéré 7 kg de particules, pendant dix minutes dans un nuage de « Brownout ».

## <span id="page-7-2"></span>**1.2 Principales catégories de séparateurs de particules**

Les séparateurs de particules appartiennent à l'une des trois catégories illustrées à la **figure 1.2**: a.) Séparateurs à tube vortex (VTS), qui reposent sur les forces centrifuges créées par des systèmes de type cyclone ; b.) Séparateurs de particules inertiels (IPS), qui reposent sur un changement rapide de la courbure de la géométrie d'entrée ; et c.) Filtres à barrière d'entrée (IBF), qui reposent sur un maillage devant les entrées. Les séparateurs de la deuxième catégorie (IPS) sont disponibles par défaut sur certains turbomoteurs modernes, et certains constructeurs indiquent qu'ils peuvent être couplés avec les deux autres catégories de filtres. Pour cette raison,

ils peuvent être considérés comme une catégorie à part, tandis que les tubes vortex et les filtres à barrière d'entrée ressemblent davantage à des technologies de modernisation. La décision de mettre en place un système IPS est prise beaucoup plus tôt dans l'avion.

Processus de conception, dicté par les exigences du fabricant, tandis que les technologies VTS et IPS ont tendance à être mises en œuvre à la demande de l'opérateur. Les dispositifs IPS sont donc conçus par le constructeur du moteur, tandis que les technologies VTS et IBF sont sous-traitées par l'avionneur à des entreprises privées.

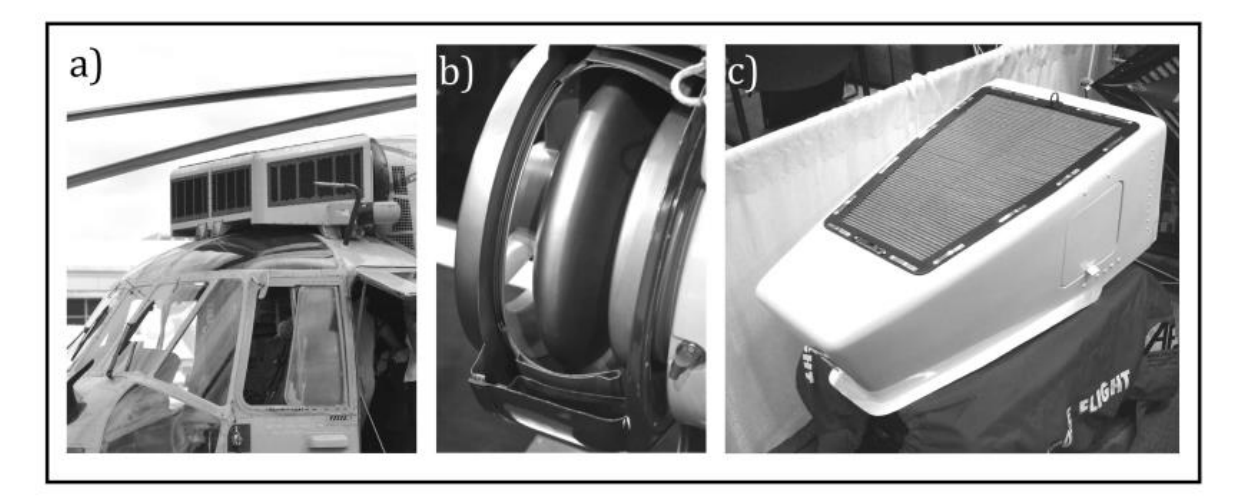

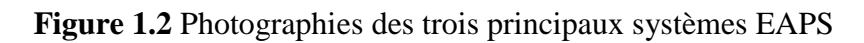

<span id="page-8-1"></span>L'efficacité de l'une des technologies répertoriées dépend de la vitesse d'entrée, qui est en fait une fonction de la surface du conduit. Pour les turbomoteurs, ce domaine est limité par plusieurs facteurs de conception et d'exploitation, notamment l'intégration moteur-cellule, la durée de vie souhaitée du moteur, la maintenance au sol et d'autres contraintes.

## <span id="page-8-0"></span>**1.3 Histoire**

Le premier système IPS a été installé dans le turbomoteur General Electric T700 du UH-60 Blackhawk et faisait partie intégrante de la conception du moteur. Plus tard, le même moteur a été utilisé sur l'AH-64 Apache comme option par défaut. Cependant, plus récemment, il a été reconnu que l'utilisation de systèmes IPS peut entraîner des chutes de pression indésirables à l'entrée même dans les cas où un séparateur n'est pas nécessaire. Ainsi, un inconvénient des systèmes IPS, conçus dans le cadre du moteur, est leur manque de flexibilité.

Les systèmes VTS ont connu un succès relatif lorsqu'ils sont montés sur des aéronefs existants. Le système « EAPS » conçu par Pall Aerospace a été fourni pour la première fois sur le CH-47 Chinook en 1990, pendant la guerre du Golfe. En fonctionnement dans des environnements désertiques à des temps de vol moyens de 145 heures, dont 10% pendant la période de baisse de tension, il n'y a pas eu de rejets de moteurs en raison de l'érosion. En revanche, la flotte d'hélicoptères CH-47 de l'armée américaine, non équipés de protection moteur, a subi un taux de rejet moteur de 20 à 40 moteurs pour 1 000 heures de vol en raison de l'érosion [**2**]. Le succès du système VTS a conduit à l'expansion de la technologie dans le secteur civil pour les giravions de toutes tailles, de nombreux fabricants mettant en œuvre le système VTS au stade de la conception.

Contrairement aux deux technologies précédentes, les systèmes IBF sont relativement jeunes. Les progrès de la technologie des matériaux de filtration ont permis aux filtres barrières de fournir des solutions de séparation des particules avec une perte de charge compétitive. En outre, de nombreux opérateurs remplacent maintenant le système EAPS actuel par IBF, sacrifiant le temps de maintenance accru pour une efficacité de séparation plus élevée et plus fiable. Par exemple, le Bell 429 offrira en option un filtre barrière, alors que dans le passé, Bell aurait pu favoriser l'utilisation de la protection VTS.

Malgré l'intérêt accru pour la séparation des particules à l'entrée, la littérature technique sur ce sujet est plutôt limitée, avec une grande partie des informations dérivées de brevets internationaux, des spécifications du fabricant (souvent non étayées par des données techniques), des manuels de vol d'exploitation (où des données sont nécessaires pour certification) et des documents non officiels. Pour clarifier les choses, il existe plus de 100 brevets internationaux sur les séparateurs de particules pour moteurs, dont certains démontrent une petite avancée de l'art sans montrer aucune performance technique. La seule publication avec une large portée technique est une série de conférences AGARD [**3**], un document maintenant épuisé et difficile à récupérer. Seddon [**4**] dans son livre sur l'aérodynamique d'admission consacre environ une page aux entrées de moteur d'hélicoptère. Cependant, la filtration est une branche d'ingénierie à elle seule, avec des applications sur tous types de machines, avec un nombre considérable de publications.

## <span id="page-9-0"></span>**1.4 Résumé des principaux avantages et inconvénients des trois systèmes EAPS**

Les principaux objectifs de conception d'un système EAPS sont :

- 1. Haute efficacité de séparation (taux d'élimination des particules) ;
- 2. Faible perte de charge totale ;
- 3. Faible distorsion de la pression totale ;
- 4. Faible poids ;
- 5. Faible traînée ;
- 6. Faible coût (y compris la maintenance).

Les trois dispositifs EAPS utilisent différents mécanismes de capture de particules, qui impliquent tous deux un compromis. Les **VTS** et **IPS** reposent sur l'inertie des particules et la force centrifuge pour détourner les particules dans un conduit de récupération, le premier au moyen d'une palette hélicoïdale, le second au moyen d'une bosse de déflecteur. Dans ces systèmes, un rendement élevé est atteint au les dépenses d'énergie auxiliaire et une réduction du débit massique d'entrée pour évacuer les particules indésirables dans l'atmosphère. L'**IBF**, au contraire, capture passivement les particules dans un mat de fibres tissées ou assorties au hasard (diamètre d'environ 15 micromètres), à l'aide d'un agent collant à base d'huile. Bien qu'aucune puissance auxiliaire ne soit requise, les particules capturées contribuent à une perte de pression au frottement et exigent que le filtre soit régulièrement nettoyé.

## 1.) VTS : Avantages :

- $\triangleright$  Faible perte de charge ;
- $\triangleright$  Efficacité de séparation élevée ;
- Porte de contournement (Bypass door) disponible si nécessaire.

Inconvénients :

- $\triangleright$  Grande surface frontale pour atteindre le débit massique requis ;
- $\triangleright$  Problèmes de givrage ;
- $\triangleright$  Sensible aux FOD (Foreign Object Debry).

2.) IPS : Avantages :

- Débit d'air élevé par unité de surface donc faible traînée.
- Facilement intégré à la face d'entrée du moteur.
- $\triangleright$  Faible distorsion de pression totale.

Inconvénients :

- $\triangleright$  Efficacité de séparation relativement faible.
- $\triangleright$  Pas de capacité de contournement (bypass).
- $\triangleright$  Pompe de récupération requise.
- 3.) IBF : Avantages :
	- Efficacité de séparation très élevée.
	- $\triangleright$  Réduction de la distribution de pression totale.
	- $\triangleright$  Pas de débit massique de balayage.

Inconvénients :

- $\triangleright$  Augmentation temporaire de chute de pression due à l'accumulation de particules.
- $\triangleright$  Entretien lourd.
- Difficultés d'intégration.

## <span id="page-10-0"></span>**1.5 La ré-ingestion des sous-produits de propulsion**

La ré-ingestion des sous-produits de propulsion est un autre risque qui peut être atténué par le lieu d'admission. Cela devient important lorsque l'on considère l'intégration de l'armement sur les giravions militaires. L'efficacité du moteur est réduite dans les atmosphères à température élevée en raison d'une température d'admission de turbine élevée, et il en va de même dans une situation de ré-ingestion de gaz moteur (EGR). Par conséquent, une autre considération consiste à installer le dispositif à un emplacement sur la cellule qui ne sera pas à proximité du champ d'écoulement des gaz d'échappement.

Les particules séparées doivent être continuellement éliminées afin d'éviter l'accumulation dans certaines parties du moteur. Pour cette raison, les méthodes VTS et IPS qui n'incluent pas de flux de récupération ne sont pas des solutions intéressantes. Lorsque les particules séparées sont récupérées, elles doivent être dirigées loin de l'entrée, éventuellement également à l'aide du lavage du rotor, pour éviter ré-ingestion de particules.

## <span id="page-10-1"></span>**1.6 Vitesse et forme de la particule**

Pour un moteur Turbomeca Arriel 2B ayant un débit massique d'entrée de 2,1 kg/s, il y a une ingestion d'environ 0,013 kg/min par moteur. Pour le plus gros General Electric T64-GE-100, avec un débit massique nominal de 120 kg/s, l'ingestion monte jusqu'à environ 0,7 kg/min par moteur.

L'un des problèmes fondamentaux est de décider quelles particules filtrer. Des particules suffisamment petites, une fois soulevées du sol, restent en l'air pendant un temps considérable, des particules plus grosses auraient tendance à tomber sous l'effet de leur propre poids. Ainsi, bien que l'ingestion de particules plus grosses puisse être plus dommageable, leur apparition est moins probable. La vitesse de descente terminale d'une particule sphérique dans l'écoulement de Stokes et en l'absence d'effets de flottabilité est :

$$
U = \frac{\rho_p d^2}{18\mu} \tag{1.1}
$$

En conséquence, une particule de 10  $\mu$ m à une vitesse terminale U <0,05 m/min, tandis qu'une particule de 100 µm descend à environ 4 m/min, une valeur encore suffisamment basse pour que la particule soit captée par le moteur. La poussière d'essai Mil-E-5007C est constituée de particules supérieures à 70 µm, mais toutes les particules inférieures à 200 µm représentent environ 50% de la masse totale. Ainsi, les particules dont la taille est comprise entre 10 et 200 µm doivent être certainement séparées.

Malheureusement, ces affirmations ne sont vraies que pour les particules qui ne sont forcées qu'une seule fois. L'environnement de l'hélicoptère provoque un forçage intermittent des particules, dont certaines sont au sol, et d'autres sont en altitude dans un nuage de poussière. La combinaison du lavage vers le bas du rotor, du mouvement de l'hélicoptère et de la configuration de l'hélicoptère complique grandement le problème.

Une fois les particules séparées, il y a deux possibilités :

- 1) Ils restent attachés au filtre barrière (ou rebondissent dans le flux d'air).
- 2) Ils sont récupérés via un système de récupération (comme discuté plus tard). Dans ce dernier cas, la conception et l'intégration du moteur doivent éviter la ré-ingestion de particules.

Pour justifier l'utilisation de la loi de Stokes dans la dérivation présentée ici, les nombres de Reynolds des particules sont relativement petits. Pour des vitesses d'entrée de l'ordre de 10 m/s, une particule de 10 µm a un Re  $\approx$  7 ; un 100 µm a un nombre de Reynolds aussi bas que 70. Bien que le nombre de Reynolds augmente linéairement avec la vitesse d'entrée, il est encore relativement petit. Cependant, plus des modèles de traînée précis existent, y compris ceux pour les particules non sphériques qui utilisent un facteur de forme, comme le modèle de Haider & Levenspiel [**5**] :

$$
C_d = \frac{24}{\text{Re}} (1 + b_1 \text{Re}^{b_2}) + \frac{b_3 + \text{Re}}{b_4 + \text{Re}} \tag{1.2}
$$

Où les coefficients bi sont fonction d'un paramètre de forme. L'équation 1.2 est valable pour les nombres de Reynolds inférieurs à  $10<sup>5</sup>$ , ce qui inclut clairement les cas discutés dans cette thèse.

## <span id="page-11-0"></span>**1.7 Séparateurs de tubes vortex (VTS)**

Les séparateurs à tube vortex font partie d'un type de purificateurs d'air connus sous le nom de séparateurs de particules centrifuges. Un tube vortex contient un ensemble d'aubes hélicoïdales statiques à son entrée, et un tube interne secondaire de diamètre réduit situé à sa base. Un passage de récupération extrait l'air sale à l'aide d'un ventilateur, tandis que l'air pur continue vers le moteur (Figure 1.3). Modifications de cette conception peut conduire à une meilleure efficacité de séparation des particules, une meilleure compacité et une réduction de la pénalité de perte de pression. En outre, ces tubes sont habituellement disposés en réseaux panneaux de tubes qui servent de côtés à une boîte ou à un cylindre à placer devant l'entrée du moteur (Figure 1.4). Il y a beaucoup de place pour la façon dont ceux-ci sont disposés, souvent en fonction de l'hélicoptère sur lequel un réseau est installé, comme décrit plus loin dans la réf. [**6**].

L'écoulement à l'intérieur d'un séparateur à tube vortex est complexe et n'est pas entièrement compris. Des modèles empiriques et semi-empiriques ont été développés, mais leur utilité est souvent limitée à la géométrie. En outre, de nombreux facteurs affectent les performances de l'appareil. Les principaux paramètres de conception géométrique sont le pas de l'hélice, le nombre de pales, le diamètre du tube extérieur, le diamètre du tube intérieur (appelé collecteur) et la distance axiale entre l'hélice et le collecteur. De plus, le comportement change en fonction de la vitesse axiale, qui est fonction du débit massique.

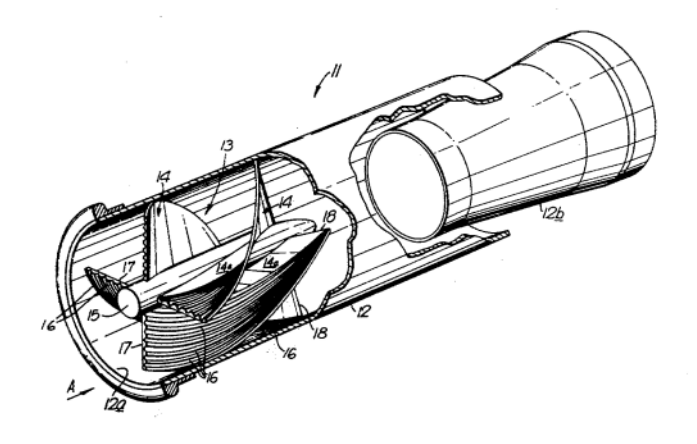

**Figure 1.3** Séparateur à tube vortex selon US Patent 4,255,174 [7]

<span id="page-12-0"></span>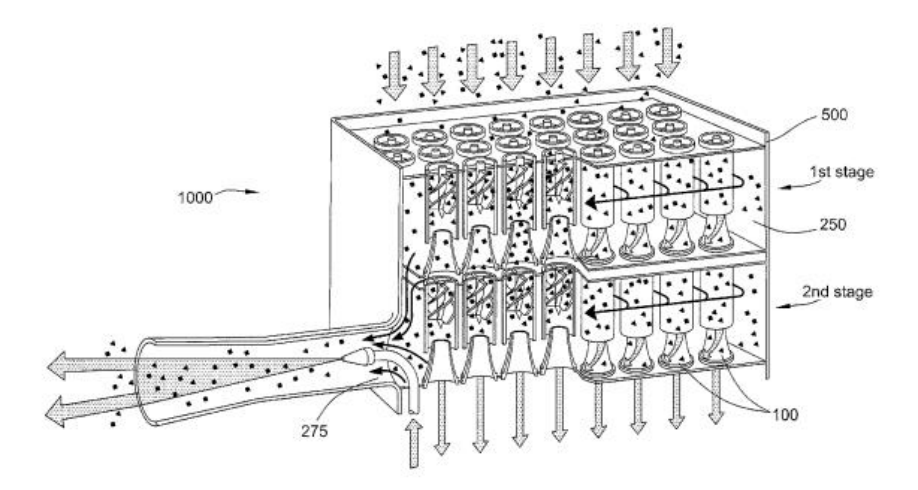

**Figure 1.4** Panneaux de VTS avec plusieurs étages

<span id="page-12-1"></span>Lorsque l'air chargé de particules pénètre dans un séparateur à tube vortex, il est d'abord rencontré par un ensemble d'aubes hélicoïdales, qui communiquent une composante radiale et tangentielle de la vitesse à l'écoulement, induisant une rotation. Les particules dans l'air ont une densité plus élevée et subissent ainsi une plus grande force centrifuge dans cette rotation. Du fait des effets d'inertie, cela provoque le rejet des particules vers l'extérieur vers la périphérie du tube. Les aubes confèrent un sort similaire aux particules plus lourdes également, en vertu d'une conception qui dévie ou entraîne les particules lors de l'impact radialement vers l'extérieur. Un deuxième tube plus étroit dans la base du dispositif sépare physiquement le flux en deux flux ; le flux d'air central continue jusqu'à l'entrée du moteur, tandis que « l'air sale » chargé de particules est évacué vers l'atmosphère.

## <span id="page-13-0"></span>**1.7.1 Flux secondaire (Scavenge flow)**

La conception des moyens d'écoulement secondaire s'est avérée très importante pour déterminer l'efficacité globale du système. Dans la Réf. [**8**] il est rapporté que « L'efficacité d'un séparateur vortex est fonction des forces centrifuges développées, de la longueur de la zone de filage et de la proportion du flux de balayage pour nettoyer le flux d'air. Bien entendu, un débit d'air propre optimal est toujours le principal desideratum. Par conséquent, l'air de récupération doit être contrôlé au minimum pour assurer une séparation efficace des particules. »

Comme le démontrent la figure 1.5, un séparateur vortex est fourni avec une chambre de contaminant annulaire pour recevoir les particules séparées par centrifugation, et un déflecteur à l'entrée ou dans la chambre annulaire, pour empêcher le tourbillonnement des particules retenues à l'intérieur soit en l'absence d'écoulement de balayage ou parce qu'ils sont incapables de s'échapper de la chambre, pour empêcher l'abrasion des parois par les particules en rotation, tout en n'interférant pas avec l'entrée du particules dans la chambre annulaire, ni avec un écoulement de récupération normal, le cas échéant.

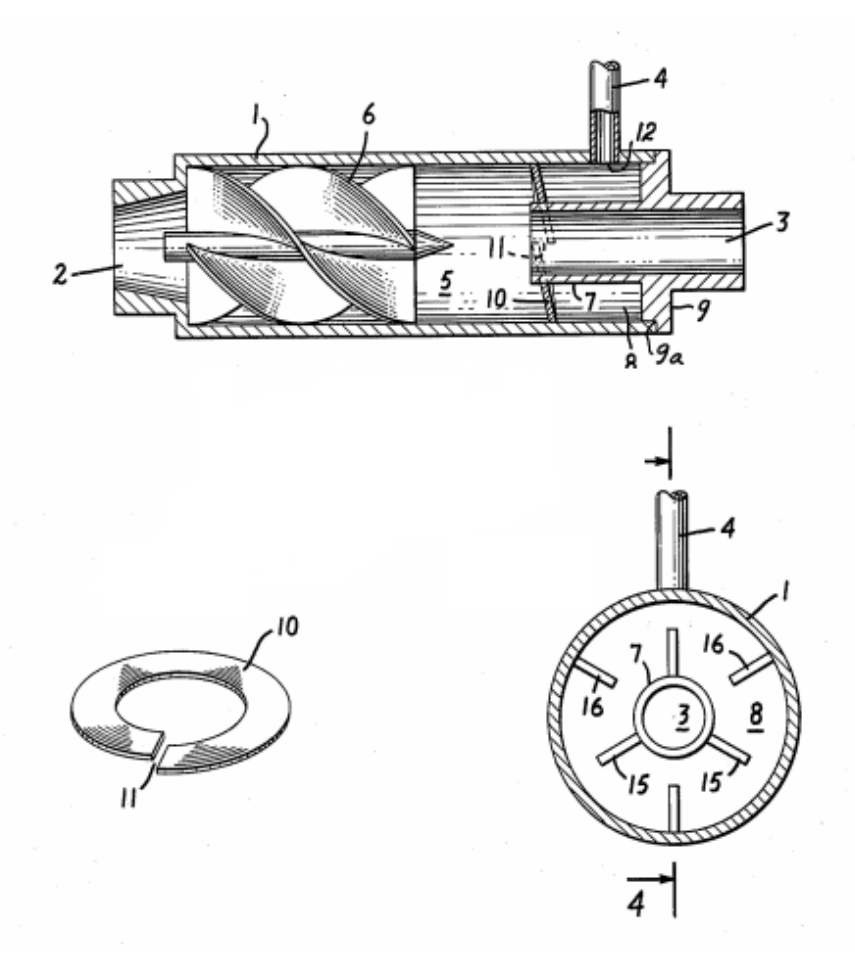

**Figure 1.5** Un système de balayage Vortex Tube [8]

<span id="page-14-1"></span>Les problèmes liés au contrôle du flux de récupération semblent dépendre de la conception de la base du tube vortex. Par exemple, un dispositif peut utiliser un conduit dans la paroi latérale du passage de récupération pour extraire l'air sale vers un emplacement souhaité. Si l'orifice est obstrué, il y a un risque que le flux ré-circule et pénètre dans le tube d'écoulement d'air propre, exacerbant un dispositif déjà sous-performant. En outre, en raison des vitesses de rotation élevées, les particules qui ne sont pas extraites continueront à circuler à l'intérieur du passage de balayage, abrasant les parois. Cela pourrait conduire à une défaillance catastrophique. Des inventions telles que l'ajout d'une bride de type rondelle fendue à l'entrée de récupération atténue de tels problèmes, mais conduit inévitablement à des pertes d'efficacité. De même, une augmentation de la complexité affecte non seulement la fabricabilité, mais augmente la possibilité de turbulence dans le passage de balayage, conduisant au risque de ré-ingestion dans le flux d'air propre.

## <span id="page-14-0"></span>**1.7.2 Conception de palette hélicoïdale (Helical vane)**

Alors que la tâche principale de la palette hélicoïdale est de faire tourner l'air et de provoquer un vortex, de nombreuses modifications ont été apportées au bord d'attaque de la palette, à la forme du profil aérodynamique, à la longueur du moyeu, à la longueur de la corde, au bord de fuite de la palette et à la surface de la palette, le tout entraîné par le besoin pour une meilleure efficacité de séparation et une moindre perte de charge. Dans presque tous les cas, il y a quatre aubes dans un ensemble, chacune avec une longueur de corde d'au moins 90 degrés mesurée le long de la circonférence du tube de sorte que chaque la palette chevauche son voisin.

## CHAPITRE 1 FORMULATION DU PROBLEME

L'angle d'attaque du bord d'attaque détermine l'angle de tourbillon de l'air entrant ; un angle d'attaque plus grand produit un tourbillon plus important par unité de déplacement au prix d'une plus grande perte de charge. L'angle d'attaque souhaité pour un bon équilibre se situe généralement entre 55 et 70 degrés. Si les contraintes d'espace dictent un moyeu plus court, alors un angle d'attaque élevé peut être préféré pour obtenir le chevauchement des aubes suggéré d'au moins 90 degrés.

Il est clair que de telles améliorations sont dans la plupart des cas spécifiques à un VTS existant, et comme aucun lien mathématique n'a encore été trouvé, les modifications sont invariablement établies par des expériences. D'autres inventeurs ont développé des idées pour améliorer l'efficacité sans perte de pression, comme un deuxième ensemble d'aubes situées là où se trouve habituellement le tube d'air propre, pour séparer les particules plus fines [**8**] ; ou des rainures s'étendant sur la longueur de l'aube qui servent à détourner les gouttelettes d'eau et d'autres particules qui adhèrent à la surface de l'aube, vers la périphérie du tube [**9**]. Bien qu'aucune théorie mathématique générale n'ait été établie pour la conception des aubes hélicoïdales dans VTS, personne ne peut douter des principes scientifiques sous-jacents à ces améliorations.

#### <span id="page-15-0"></span>**1.7.3 Disposition du tube vortex**

Comme discuté précédemment, les VTS sont invariablement disposés dans un réseau de nettoyeurs de vortex, défini par Roach [**10**] comme un ensemble composé d'une pluralité de nettoyeurs de vortex montés ensemble comme une unité avec leurs axes disposés en parallèle (Figure 1.6), ou un groupe de tels ensembles. Il continue d'indiquer que six rangées de purificateurs d'air vortex sont le nombre maximal de rangées généralement utilisées dans les purificateurs d'air pour une bonne efficacité de nettoyage, mais les inventions antérieures concernent des panneaux contenant un nombre beaucoup plus grand de VTS disposés côte à côte pour comprendre un panneau, comme dans le brevet US 3 449 891 [**11**] représenté sur la figure 1.7. Ce brevet particulier fait référence à plusieurs modes de réalisation d'une idée dans laquelle des panneaux de tubes sont agencés pour former une boîte ou un cylindre 40. Un tel agencement crée une chambre qui, lorsqu'une porte de dérivation 60 est ouverte, peut fournir un flux d'air axial aux entrées 20 du moteur. Cela permet une performance presque totale du moteur lorsqu'il fonctionne dans des environnements propres, et un système d'urgence en cas de colmatage du séparateur.

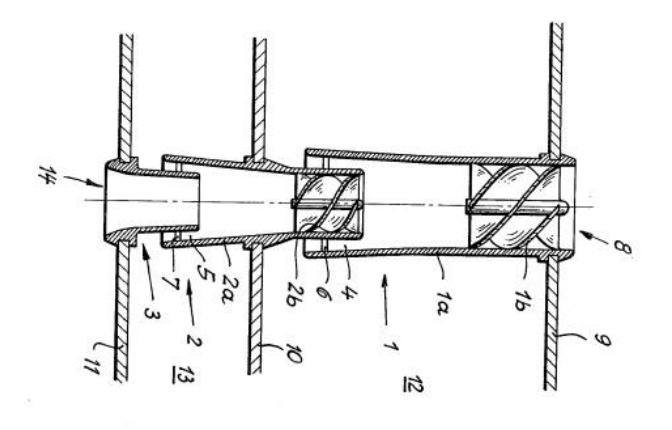

<span id="page-15-1"></span>**Figure 1.6** Un ensemble de deux VTS en série.

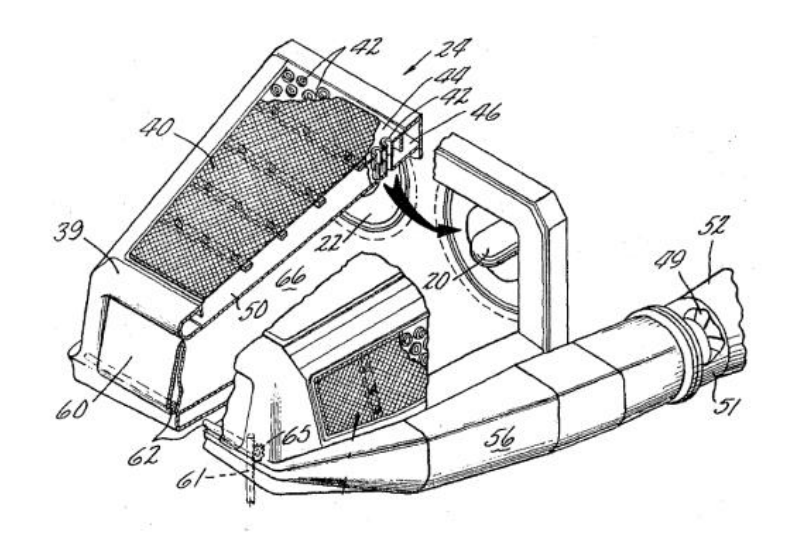

**Figure 1.7** Vortex cleaner array avec bypass door de U.S. Patent 3,449,891 [11].

### <span id="page-16-1"></span><span id="page-16-0"></span>**1.7.4 Théorie des tubes vortex**

Nous procédons maintenant à un modèle dynamique de fluide de base pour prédire les principaux paramètres de performance du VTS. La figure 1.8 montre un croquis d'un tube vortex typique. La surface inclinée désigne une aube de déviation. La section d'entrée est notée « 1 » ; la section « 2 » est en aval des aubes ; la section « 3 » est à la base du collecteur ; la section « 4 » est une surface de sortie conventionnelle ; côté récupération, c'est un orifice relié par un tube, et de là avec l'atmosphère extérieure. Le collecteur a une forme conique ; sous cette forme, il crée une constriction au passage du flux à travers l'orifice de balayage, et donc une chute de pression.

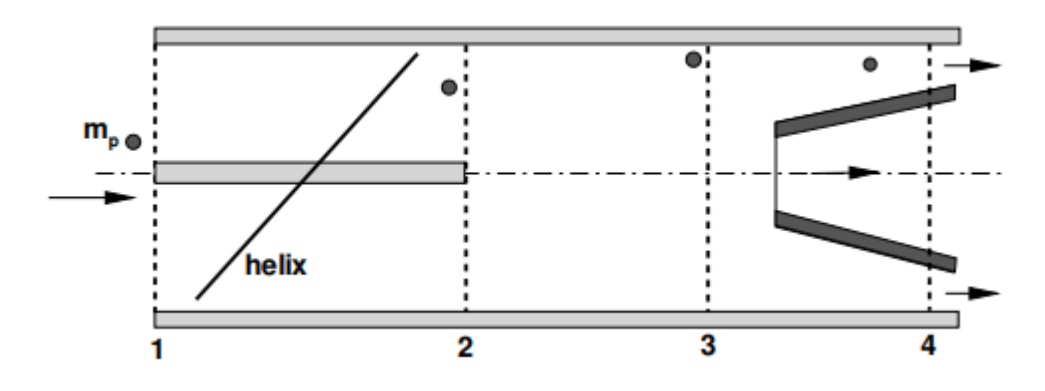

**Figure 1.8** Modèle de base d'un séparateur à tube Vortex

<span id="page-16-2"></span>L'efficacité de séparation est définie comme la partie de la matière particulaire qui est éliminée de l'entrée. Cette portion peut être déterminée en termes de masse, de volume et de nombre. Un certain nombre d'autres définitions sont nécessaires. Premièrement, le flux de balayage : il s'agit du flux chassé du séparateur par les passages annulaires ; ce flux contient les particules de grande taille, ainsi qu'un peu d'air. La différence de pression entre l'entrée et une section conventionnelle du flux de balayage est appelée  $\Delta p_s$ , ou perte de pression de balayage. Le flux de récupération est généralement appelé flux d'entrée « propre » (également appelé flux primaire) ; pour des raisons de commodité, il est donné en fraction de cette dernière quantité. La différence de pression entre l'entrée et une section conventionnelle du flux primaire est appelée  $\Delta p_p$ . Les performances du séparateur à tube vortex peuvent être caractérisées par ces deux paramètres.

La concentration massique initiale des particules est :

$$
c = \frac{m_p}{m} = \left(\frac{\rho_p}{\rho}\right) \left(\frac{\dot{V}_p}{\dot{V}}\right)
$$
 (1.3)

et sera une valeur assignée dans notre analyse. Les conditions initiales de la section 1 sont toutes connues. Cependant, notez que si la section transversale effective est attribuée, la vitesse moyenne d'entrée est calculée à partir du débit massique, et vice versa. Etant donné qu'en pratique il y a plusieurs tubes vortex dans les séparateurs, il est pratique de travailler en termes de débit massique par unité de surface d'entrée, m1.

Nous aurons besoin d'une autre hypothèse concernant le transport des particules. Dans notre analyse de premier ordre, nous supposons que les particules sont transportées par le débit massique à la même vitesse moyenne. Ainsi, dans le cas où la section efficace A à l'entrée est attribuée, l'entrée moyenne, la vitesse de l'air et des particules est calculée à partir de :

$$
\dot{m} + \dot{m}_p \simeq \rho \left( A - A_p \right) \overline{U}_i + \rho_p A_p \overline{V}_i \tag{1.4}
$$

où

$$
\overline{U}_i \simeq \frac{\dot{m}(1+c)}{\rho A + \rho_p A_p} \tag{1.5}
$$

Ayant supposé que A<sup>p</sup> << A. Si nous supposons que les particules sont transportées à la même vitesse que le flux d'air, alors :

$$
\frac{\dot{m}_p}{\dot{m}} = \left(\frac{\rho_p}{\rho}\right) \frac{A_p}{A} \frac{U_p}{U} \simeq \left(\frac{\rho_p}{\rho}\right) \left(\frac{A_p}{A}\right) \tag{1.6}
$$

À partir de laquelle nous trouvons que le rapport entre les surfaces transversales est :

$$
\frac{A_p}{A} = c \left( \frac{\rho}{\rho_p} \right) \tag{1.7}
$$

Le rapport entre la densité des particules et l'air est de l'ordre de  $2 \cdot 10^3$ . Par conséquent,  $A_p \approx 0.5 \cdot 10^{-3}$ cA, ou  $A_p \ll A$ . Ce résultat justifie l'Eq. 1.5.

## <span id="page-17-0"></span>**1.7.5 Rayon d'équilibre**

Le premier aspect à considérer est la dynamique des particules dans le tube vortex. Les particules pénètrent dans le tube avec une vitesse axiale ; ils sont rapidement déviés par des aubes hélicoïdales qui provoquent une augmentation soudaine du moment cinétique. A la sortie des aubes, les particules auront une composante de rotation et une composante de vitesse radiale résiduelle. Plus en aval, le flux s'établit à un état d'équilibre et la composante radiale cesse d'être dominante. La trajectoire de vol des particules est hélicoïdale, autour d'un rayon r qui peut être déterminé avec une analyse de premier ordre des forces corporelles.

La vitesse d'une particule a des composantes  $U_r$ ,  $U_t$ ,  $U_x$  (respectivement radiale, tangentielle et axiale). Chaque particule est caractérisée par un diamètre  $d_p$  (ou rayon  $r_p$ ) et a une masse spécifique ρp. Une telle particule est soumise à une force aérodynamique, une force de flottabilité et une force centrifuge. Dans son mouvement hélicoïdal, la traînée est :

$$
D = 3\pi d_p \mu U_r \tag{1.8}
$$

Qui exprime la loi de Stokes pour une particule sphérique à un petit nombre de Reynolds. La force centrifuge est :

$$
F_c = m_p \frac{v_t^2}{r} = \frac{1}{6} \pi \rho_p d_p^3 \frac{v_t^2}{r}
$$
 (1.9)

La force de flottabilité est calculée à partir de la différence de densité entre la particule et le flux d'air :

$$
B = -V\rho \frac{v_t^2}{r} = -\frac{1}{6}\pi d_p^3 \frac{v_t^2}{r}
$$
 (1.10)

En supposant que le processus a atteint un état stationnaire, l'équilibre des forces est :

$$
D + F_c + B = 0 \tag{1.11}
$$

qui est résolu pour le rayon de courbure inconnu de la trajectoire de vol de la particule. La solution est :

$$
r = \frac{(\rho_p - \rho) d_p^2}{18\mu} \frac{U_t^2}{U_r}
$$
 (1.12)

L'équation 1.12 exprime le rayon de courbure d'équilibre pour une particule de diamètre  $d_p$  ayant une vitesse tangentielle Ut et une vitesse radiale Ur. Ainsi, le rayon d'équilibre augmente avec le carré du diamètre de la particule, et avec le carré de la vitesse tangentielle, toutes les autres quantités étant constantes. Pour un ensemble de particules donné, il est pratique de concevoir des aubes qui maximisent le gain de moment angulaire. The critical diameter  $d_{\text{pc}}$  of the separated particles depends on the diameter of the collector,  $d_{\text{o}}$ . Particles that have a trajectory with radius of curvature  $r > d_0/2$  are likely to be separated. The critical diameter is found by inverting Eq. 1.12, with  $r = d_0/2$ :

$$
d_{pc} = \left(\frac{9\mu d_o}{\rho_p - \rho} \frac{U_r}{U_t^2}\right)^{1/2} \tag{1.13}
$$

D'autres effets interviennent, à savoir les effets de turbulences aléatoires et les effets de collisions entre particules et parois ; ce dernier événement peut entraîner l'ingestion de grosses particules plutôt que leur séparation, du fait qu'elles rebondissent après une collision avec un mur. Cependant, ce sont des cas statistiques qui ne sont pas pris en compte dans une analyse de premier ordre.

Pour une condition d'entrée donnée, la vitesse tangentielle à la sortie des aubes est due  $\lambda$  la forme des aubes. Ainsi, le rapport ζ = U<sub>t</sub> / U<sub>x</sub> doit être un paramètre de conception. Avec cette définition, nous avons une expression plus appropriée du rayon critique en termes de vitesse d'entrée :

$$
r = \frac{(1 - \rho_p) d_p^2}{18\mu} \zeta^2 \frac{U_x^2}{U_r}
$$
 (1.14)

Les composants rotatifs et radiaux de la particule dépendent de la construction du dispositif. La composante de vitesse axiale dépend du turbomoteur et peut être évaluée à partir de :

$$
\dot{m} = \left( n \frac{\pi}{4} d_{vts}^2 \right) \rho U_x \tag{1.15}
$$

Où d<sub>yts</sub> est le diamètre du tube vortex et n désigne le nombre de séparateurs cylindriques.

## <span id="page-19-0"></span>**1.8 Séparateurs de particules inertiels (IPS)**

Le terme séparateur de particules inertielles fait référence à un dispositif qui fait partie intégrante d'un moteur à turbine à gaz, monté à l'entrée d'air dans le but de nettoyer l'air affluent chargé de particules (Figure 1.9). Une composante radiale ou tangentielle de la vitesse est transmise à l'air entrant, avant que la conduite ne provoque un changement de direction du courant d'écoulement. La quantité de mouvement linéaire des particules entraînées dans l'air empêche un changement de direction aussi rapide, ce qui permet leur séparation facile du flux d'air central. Le flux de particules hautement concentré est encouragé dans un conduit de récupération et extrait, tandis que l'air pur continue vers le moteur. Les IPS changent de forme, de taille et de type, en fonction du débit massique du moteur ou de leur application sur un radial ou un avant face à l'entrée. Les dispositifs peuvent également contenir des aubes de turbulence, qui augmentent la séparation par la déviation ou la centrifugation des particules. En outre, des améliorations à l'IPS existant peuvent être rendues possibles par de nouvelles technologies telles que le contrôle de flux actif et les surfaces adaptatives, qui peuvent modifier le dispositif pendant le fonctionnement pour optimiser les performances en fonction des conditions de vol actuelles.

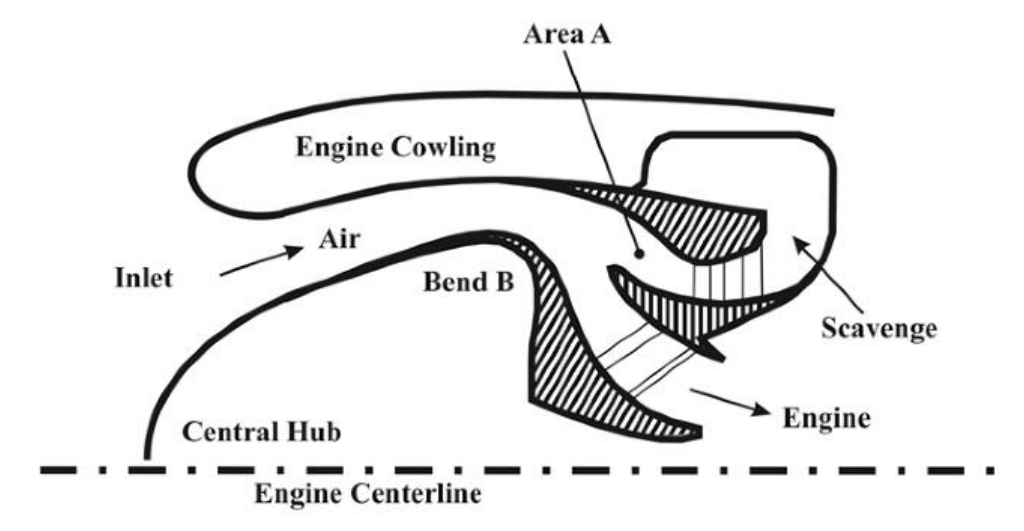

<span id="page-19-1"></span>**Figure 1.9** Séparateur de particules de moteur d'hélicoptère typiquement axisymétrique [12]

### <span id="page-20-0"></span>**1.8.1 Caractéristiques générales**

Les IPS faisant face à l'avant sont constitués d'un corps central, coaxial avec le moteur entouré d'un capot, et d'un séparateur positionné pour diviser le flux d'air en un flux sale et un flux propre. Le corps central, marqué 16 sur la figure 1.10, dirige l'air entrant à travers un conduit annulaire de surface décroissante entre lui-même et un capot 18. La forme du corps central est telle que le rayon du conduit annulaire augmente avec la distance axiale de l'entrée à un point, puis diminue jusqu'à l'entrée du moteur en 14. Cette forme crée un pic 15 auquel le flux effectue un virage rapide, restant fixé à la surface interne du conduit annulaire par des forces visqueuses. La géométrie du conduit annulaire provoque une accélération de l'air chargé de particules jusqu'au pic, ce qui ajoute un moment linéaire aux particules. Au pic, la plupart des particules sont incapables de tourner avec le flux en raison de leur inertie, qui projette les particules radialement vers l'extérieur. Un séparateur annulaire 17 bifurque le flux d'air, séparant les particules dans un conduit de récupération 19, avec 10% à 30% du flux d'air. Les particules sont ensuite rejetées dans l'atmosphère, car l'air pur suit la paroi interne du corps central jusqu'au moteur.

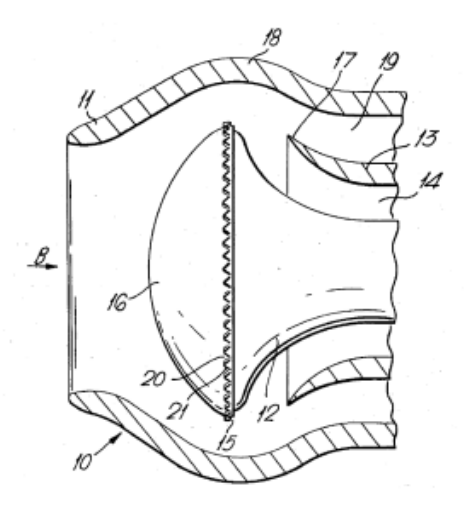

**Figure 1.10** IPS frontal selon US Patent 4,389,227 [13].

### <span id="page-20-2"></span><span id="page-20-1"></span>**1.8.2 Résumé de la technologie IPS**

IPS est actuellement le système le plus compact et le plus léger pour la prévention des dommages causés par les objets étrangers et la protection du moteur. L'avantage distinct par rapport à leurs homologues dans le domaine de la protection d'admission est leur compacité et leur faible perte de charge, qu'ils sacrifient pour une efficacité de séparation moindre. Cela peut être jugé en regardant le débit volumique par unité de surface de protection d'admission. Par exemple, les séparateurs à tube vortex peuvent atteindre des débits d'air de seulement 0,5 à 1 kg/s par mètre carré, contrairement aux dispositifs IPS qui atteignent généralement des débits d'air supérieurs à 5 kg/s [**14**] par mètre carré. Cela se traduit par une multiplication par cinq de la zone d'admission, ce qui entraîne une pénalité de traînée évidente. Cette caractéristique avantageuse des dispositifs IPS devient importante lorsque l'on considère la zone frontale supplémentaire qui est nécessaire pour permettre les flux de récupération relativement élevés de 15% à 30% d'air d'admission. Les pertes de charge sont faibles par rapport à d'autres protections. Cependant, les efficacités de séparation typiques peuvent aller de 50% à 85% seulement, ce qui est un déficit substantiel par rapport aux dispositifs IBF et VTS.

Les IPS sont principalement conçus par le constructeur du moteur, en tant que dispositif intégré. En effet, la géométrie du système à une grande influence sur les conditions d'écoulement locales, par conséquent un contour précis avec l'entrée du compresseur est nécessaire. Les IPS se trouvent soit sous forme de séparateurs axiaux ajoutés aux admissions des moteurs orientés vers l'avant, soit incorporés à l'intérieur si le moteur a une admission radiale. Les deux utilisent la technique de séparation inertielle, mais présentent des avantages l'un par rapport à l'autre. Plus particulièrement, les dispositifs IPS orientés vers l'avant peuvent récupérer une certaine perte de pression grâce à des effets de bélier, et ont des entrées qui sont situées plus loin de l'échappement du moteur, réduisant le risque de ré-ingestion de gaz chauds. On ne peut pas en dire autant des moteurs à admission radiale, mais ils sont généralement plus compacts, ce qui réduit le poids et la longueur axiale. Le choix d'un tel appareil dépend de la puissance et donc des exigences du moteur du giravion en question.

Enfin, il a été démontré que la conception IPS est un équilibre entre l'efficacité de séparation et la perte de charge. Les paramètres qui affectent ces caractéristiques concernent la géométrie de l'appareil, notamment la forme de la bosse et la forme du séparateur. Les nouvelles technologies, telles que le contrôle de flux actif et les surfaces adaptatives, atteignent des performances optimisées en cours de fonctionnement, modifiant la structure de l'appareil avec une analyse de rétroaction et des systèmes intelligents.

## <span id="page-21-0"></span>**1.9 Filtres de barrière d'entrée (IBF)**

Les filtres à barrière d'entrée sont utilisés dans toute l'industrie des giravions pour protéger les moteurs contre l'érosion potentielle des pales et les FOD causés par l'ingestion de particules. Ils ont d'abord été développés dans les années 1960 pour les hélicoptères de l'armée américaine opérant en Asie du Sud-Est, bien que cette technologie ait ensuite été abandonnée pour la conception IPS. La méthode d'extraction des particules diffère des autres dispositifs tels que l'IPS, en arrêtant physiquement les particules avec un écran poreux. Cette technologie donne des rendements de séparation exceptionnellement élevés allant jusqu'à 99,3%, pour une perte initiale de pression relativement faible. Cependant, cette perte augmente avec le temps, du fait de la formation progressive d'un gâteau à la surface du filtre, ce qui gêne encore davantage l'écoulement. Pour réduire ce problème, le filtre est inspecté et entretenu régulièrement avec des cycles de lavage ; finalement, il est remplacé. L'élément filtrant est composé de quelques couches de coton tissé, prises en sandwich dans un treillis métallique plissé. Les systèmes IBF sont facilement adaptables, ce qui, avec leur efficacité de séparation exceptionnellement élevée, contribue à leur fréquentation croissante sur de nombreux giravions modernes.

<span id="page-21-1"></span>Toute restriction du débit d'air à l'entrée d'un moteur entraînera une perte de performance, quelles que soient les mesures mises en place pour réduire cet effet. Les moteurs sont conçus pour recevoir un flux constant et stable d'air laminaire propre ; les écarts par rapport à cet état empêchent le moteur de fonctionner à plein régime. Par conséquent, une première considération de conception est de s'assurer que l'élément filtrant est correctement dimensionné pour permettre une quantité suffisante d'air au moteur sans perte importante de pression. Il s'agit d'un pilote de conception générale pour tous les types de protection d'admission. Malheureusement, la perte de pression est inévitable, même si un état pire pour le moteur résulte des pertes de pression fluctuantes.

#### **1.9.1 Caractéristiques de conception**

Le terme « filtre barrière d'entrée » est applicable à un produit constitué à la fois d'un média filtrant et d'un moyen de fixation à l'aéronef. En plus du filtre, un IBF se compose d'un capot pour remplacer une section existante de la cellule (ou être incorporé dans une nouvelle conception), un cadre avec des points de fixation et souvent une porte de dérivation à commande hydraulique pour permettre à l'air sans restriction d'entrer dans le moteur en cas de panne du filtre.

Le filtre lui-même est un panneau de matériau plissé, pris en sandwich entre deux treillis métalliques revêtus d'époxy. Le pli offre une grande surface, tandis que le treillis métallique fournit un renforcement contre les dommages causés par des objets étrangers et protège le matériau filtrant. Plusieurs peignes fournissent un support structurel au filtre, pour conserver sa forme. Le filtre est lié mécaniquement au cadre par adhérence ou connexion physique, et est scellé avec un matériau d'enrobage, qui empêche l'air non filtré de s'infiltrer à travers les espaces dans le joint. Une fois que l'air a traversé les panneaux filtrants, il atteint une chambre d'où il est ensuite aspiré dans le moteur via des conduits profilés aérodynamiquement, comme le montre la figure 1.11 [**15**].

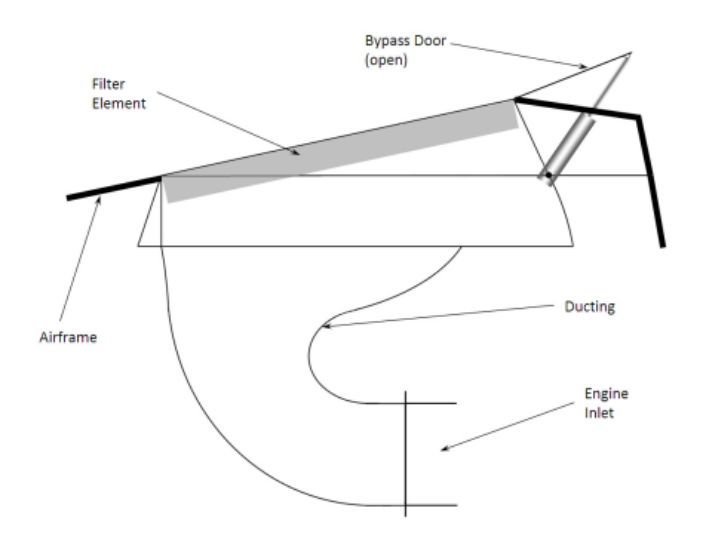

<span id="page-22-1"></span>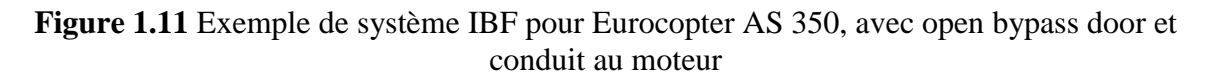

Un capteur de différence de pression surveille la pression à travers le filtre et avertit le pilote lorsque la perte de pression dépasse une limite fixée par le fabricant. En cas de surcolmatage du filtre, une porte de dérivation à commande hydraulique peut être ouverte pour permettre à l'air sans restriction d'entrer dans le moteur. Cette ouverture est souvent tournée vers l'arrière, pour minimiser le risque que des corps étrangers atteignent le moteur dans cet état non protégé.

### <span id="page-22-0"></span>**1.9.2 Résumé de la technologie IBF**

La perte de charge associée à l'IBF dépend de la perméabilité à la fois du gâteau et du milieu, et des capacités de rétention des saletés du filtre. Dans l'analyse de premier ordre, ce dernier a été largement négligé et plusieurs hypothèses ont été faites pour prédire la détérioration de la pression avec le temps. La chute de pression initiale due aux effets de frottement est basée sur la perméabilité du filtre barrière propre, propriété du tissu dont est composé le milieu. Selon l'analyse [**15**], la chute de pression augmentera linéairement avec le temps, à une vitesse déterminée par ce qui est défini comme un « facteur de chute et de rebond », utilisé pour considérer la probabilité que les particules rebondissent ou soient dépoussiérées par des influences. Cette analyse est limitée par le fait qu'une telle relation permettrait à l'épaisseur du gâteau et à la chute de pression de croître avec le temps, sans gêner sévèrement l'écoulement. En termes simples, le filtre ne s'obstruerait jamais.

En réalité, cette situation est improbable. Dickenson [**16**] indique qu'à température de travail constante, la chute de pression, après un saut initial non linéaire, augmentera constamment avec le temps pour finir par s'arrondir en une montée beaucoup plus raide, le point auquel l'élément est devenu trop obstrué pour un travail plus efficace. Il attribue l'augmentation de la chute de pression à une accumulation cumulative de contaminants sur l'élément filtrant qui réduit la perméabilité dans la proportion directe du degré de contamination.

Il est important de souligner que la définition de la perméabilité est souvent ambiguë. Dans ce cas, il inclut l'effet de l'épaisseur du gâteau sur la restriction d'écoulement qui dans la loi de Darcy est un facteur distinct dans le calcul de la perte de charge, la perméabilité est considérée comme une propriété de la matrice du milieu poreux, dont l'épaisseur et la surface sont considérées indépendamment. Il a été démontré que la perte de charge est directement proportionnelle à l'épaisseur du gâteau, ce qui pourrait expliquer la partie linéaire de la prédiction de Dickenson.

<span id="page-23-0"></span>Il est donc clair que le coefficient de perméabilité k n'est pas un simple déterminant des performances du filtre. En raison de la richesse des influences, le gâteau est en constante évolution, conduisant à plusieurs permutations de composition. En l'absence de données techniques pour cette application particulière, il est impossible de prendre en compte ces facteurs et des hypothèses simples ont dû être faites. Cependant, il a été montré que la perte de charge, la perméabilité et l'épaisseur du gâteau sont étroitement liées et sont affectées par les conditions d'écoulement locales et les constituants particulaires. Une autre étude peut inclure la prise en compte de la porosité et de la composition du gâteau, des facteurs environnementaux et, si possible, des propriétés de l'élément filtrant, permettant ainsi une analyse plus précise pour justifier la tendance dominante selon laquelle la chute de pression augmente avec le temps de fonctionnement.

## **CHAPITRE 2 FORMULATION DU PROBLEME**

## <span id="page-24-0"></span>**2.1 Introduction**

La modélisation du transport des particules est une catégorie de modèles multiphasiques qui suit l'approche d'Euler-Lagrange. Cette modélisation traite le fluide dispersé tel que les particules, les bulles ou les gouttelettes sous forme de particules individuelles ou sous forme de phase discrète dans la phase d'écoulement continue en mode lagrangien. Ce modèle est également connu sous le nom de modèle DPM (Discrete Phase Model). Dans cette approche, la phase fluide est traitée comme un milieu continu et est régie par les équations de continuité et de Navier-Stokes. En ce qui concerne la phase discrète, il s'agit d'un nombre défini de particules qui se déplacent le long ou dans l'écoulement de fluide continu. Un ensemble d'équations différentielles ordinaires (EDO) dans le temps, comprenant des équations de position, de vitesse et de masses d'espèces, sont résolues pour suivre la trajectoire de chaque particule individuelle lorsqu'elle traverse le domaine d'écoulement. Les interactions entre les particules et le fluide (les échanges de quantité de mouvement, de masse et d'énergie) peuvent être un couplage unidirectionnel ou bidirectionnel : l'écoulement affectera toujours le mouvement de particules, mais la phase discrète, en fonction de ses caractéristiques peut ou non avoir des influences contraires significatives sur la phase fluide continue. Pour suivre le mouvement de chaque particule dans le temps et dans l'espace, le nombre d'équations de la phase discrète résolues est proportionnel au nombre de particules. Les interactions entre les particules telles que les collisions, les désintégrations et les coalescences compliquent la procédure de suivi et augmentent le coût de calcul. Aux fins d'une utilisation pratique, le modèle polyphasique discret suppose que la deuxième phase est suffisamment diluée pour que les interactions entre particules et les effets de la fraction volumique des particules sur la phase d'écoulement soient négligeables. Lorsque vous sélectionnez l'approche d'Euler-Lagrange, la phase discrète doit présenter une faible fraction volumique, inférieure à 10 %. Si la phase dispersée présente une fraction volumique supérieure, il est recommandé de considérer pareille phase dispersée comme une phase continue et d'adopter le modèle polyphasique d'Euler-Euler du module Polyphasique (Multi phase).

## <span id="page-24-1"></span>**2.2 Modèle de collision paroi-particules**

Cette option spécifie la réaction des particules au niveau d'une frontière de paroi :

 **a. Rebond parfait** : les particules sont reflétées par une paroi avec le même angle d'incidence et la même énergie. La quantité de mouvement et l'énergie cinétique de la particule sont rigoureusement conservées, et l'angle d'incidence est égal à l'angle de réflexion.

**b. Adhérence** : les particules ou lignes d'émission adhèrent à la paroi.

 **c. Rebond partiel** : les particules sont reflétées par une paroi avec une perte d'énergie normale, une perte d'énergie tangentielle ou les deux, en fonction de l'entrée utilisateur.

 Perte d'énergie normale : perte de la composante normale de l'énergie cinétique d'une particule entrant en contact avec une frontière de paroi sous la forme d'un rebond partiel. Perte d'énergie tangentielle : perte de la composante tangentielle de l'énergie cinétique d'une particule entrant en contact avec une frontière de paroi sous la forme d'un rebond partiel. Vitesse normale maximale : toute particule dont la vitesse normale est supérieure à la valeur spécifiée rebondit au contact de la frontière de paroi.

 Vitesse normale minimale : toute particule dont la vitesse normale est inférieure à la valeur spécifiée rebondit pour les rebonds au contact de la frontière de paroi.

 $\triangleright$  Si la valeur de la vitesse normale d'une particule est comprise entre la vitesse normale maximale et la vitesse normale minimale, la particule adhère à la paroi.

**d. Défini par l'utilisateur** : l'utilisateur spécifie la réaction des particules au niveau d'une frontière de paroi.

Pour les écoulements de particules de gaz dilués, trois catégories de base de modèles de collision particule-paroi sont actuellement utilisé dans les modèles de suivi des particules lagrangiennes :

Dans le premier type de modèle, les coefficients normal et tangentiel des restitutions sont prises comme constantes, c'est-à-dire :

$$
e_n = -v_n^p / u_n^p = \text{constant1}
$$
\n
$$
e_t = v_t^p / u_t^p = \text{constant2}
$$
\n(2.1)

(Voir Figure 2.1). Les indices n et t représentent la normale et direction tangentielle, respectivement. Et u<sup>p</sup> et V<sup>p</sup> se réfère à l'incident de particule et composantes de vitesse de rebond, respectivement.

Le deuxième type de modèle de collision traite les valeurs de normal et coefficients tangentiels de restitution comme corrélations des angles d'incidence des particules θ :

$$
e_n = f_n(\theta) \quad \text{et} \quad e_t = f_t(\theta) \tag{2.2}
$$

Le troisième type de modèle de collision comprend un ensemble d'équations basées sur les équations d'impulsion et de moment des particules (Sommerfeld, 1992). Dans ce modèle, le coefficient de restitution normal, le coefficient de frottement statique et la dynamique les coefficients de frottement sont obtenus à partir d'expériences.

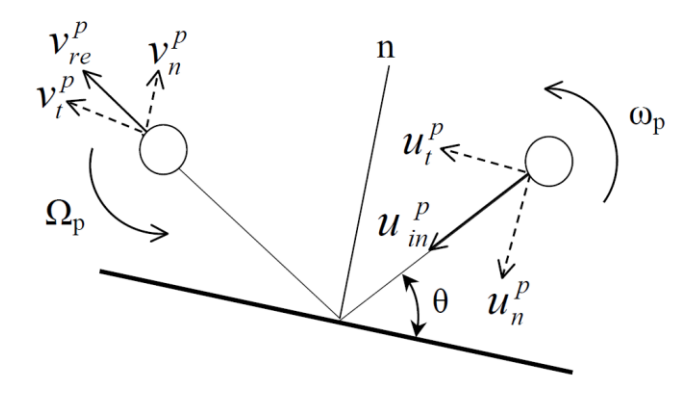

**Figure 2.1** configuration de Paroi-Particules collision

<span id="page-25-0"></span>Le modèle de collision particule-paroi doit également prendre en compte la rugosité de la paroi et le résultat nature stochastique du processus. Une découverte notable tout en utilisant un modèle traditionnel de collision particule-paroi sans incorporer de paroi la rugosité était que les particules se déposaient finalement au fond du canal. Cela semblait incompatible avec l'observation expérimentale car il a clairement montré que les particules continuaient à être en suspension dans l'écoulement libre.

La rugosité de la paroi peut être caractérisée par deux paramètres importants, la rugosité moyenne profondeur (Hr) et le cycle moyen de rugosité (Lr), illustrés à la figure 2.2. Lorsque le diamètre d'une petite particule est inférieur au cycle de rugosité (dp  $\langle L_r \rangle$ ), le changement maximal d'angle de collision dû à la rugosité peut être calculé comme [**17**] :

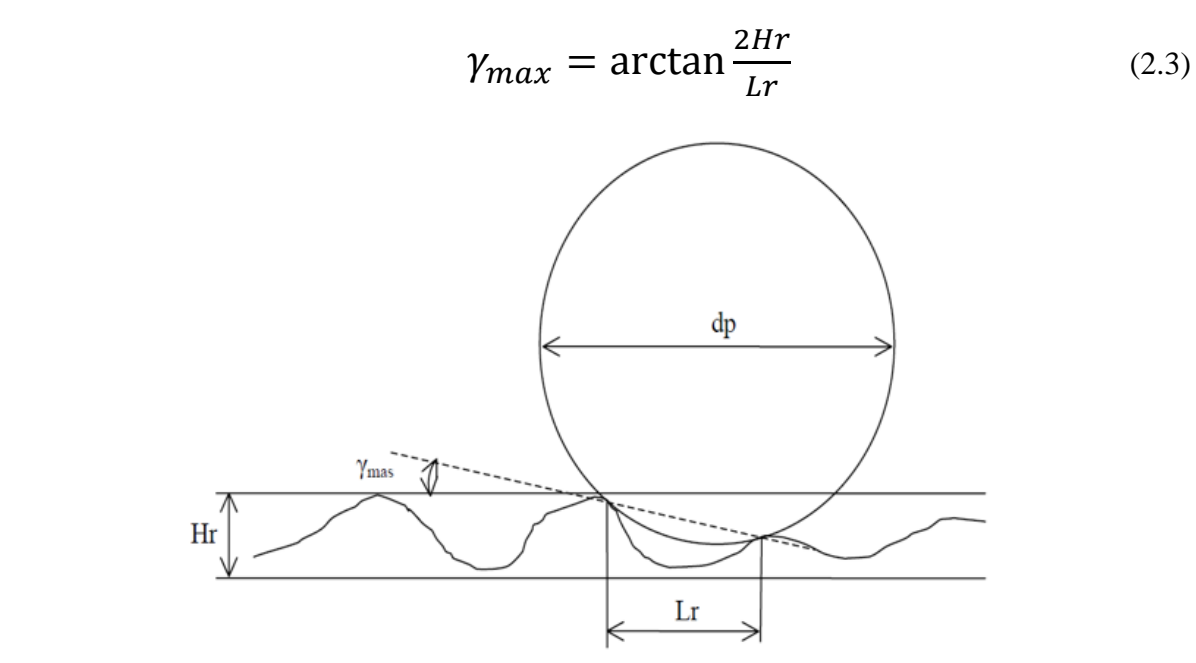

**Figure 2.2** Paroi-Particle collision avec rugosité de la paroi

## <span id="page-26-1"></span><span id="page-26-0"></span>**2.3 Modèle de particules discret**

Dans le modèle de particule discret, l'écoulement de la phase dispersée est modélisé par le suivi d'un nombre spécifié de particules traversant la phase fluide continue. Le modèle présente les hypothèses et restrictions suivantes :

Nombre défini de particules sphériques traversant la phase d'écoulement continu du fluide.

Un rayon spécifié à la position et à l'heure  $(t_0)$  de la libération détermine la taille de la particule, qui reste inchangée. L'interaction entre les particules est négligeable.

Les particules interagissent avec l'écoulement du fluide et les frontières de paroi. Le volume d'une particule ne déplace aucune quantité de fluide (fractions d'un faible volume dans la phase particulaire) et n'entraîne aucune interférence avec la géométrie (une particule surdimensionnée rentre dans un espace plus petit).

Aucun transfert thermique ni massique n'a lieu entre la phase fluide continue et les particules. La température des particules est considérée comme étant identique à la température locale de l'écoulement du fluide.

Partant de ces hypothèses, le mouvement de chaque particule est suivi à l'aide de l'approche lagrangienne. Le suivi est effectué en formant un ensemble d'équations différentielles ordinaires dans le temps pour chaque particule, constitué d'équations de position et de vitesse. Ces équations sont ensuite intégrées pour calculer la réaction des particules au fur

et à mesure qu'elles traversent le domaine de l'écoulement. Les caractéristiques de l'approche de modélisation particulaire sont les suivantes :

 Le modèle de particules discret suit l'approche d'Euler-Lagrange. La phase fluide est traitée comme un continuum en résolvant les équations de continuité et de Navier-Stokes. La phase dispersée est résolue en effectuant le suivi du mouvement de chaque particule en suivant une approche lagrangienne. La fraction de volume occupée par les particules n'est pas incluse dans le calcul de phase continue.

 Les particules de type "sans masse" (Massless) se déplacent avec l'écoulement du fluide ou suivent les lignes de courant du champ de l'écoulement. La taille (ou le rayon) des particules n'a aucune incidence sur l'écoulement ou les particules.

 La masse des particules de type "avec masse" (Has Mass) est déterminée à l'aide des valeurs de densité et de rayon (ou de diamètre) des particules que vous spécifiez. Les forces qui agissent sur une particule et qui déterminent leur mouvement incluent la traînée particulesfluide (force d'inertie) et la gravité. Les forces de dispersion de turbulence appliquées aux particules ne sont pas prises en compte. La taille des particules affecte les forces de traînée et le posttraitement particules-fluide.

 L'échange de quantité de mouvement entre la phase fluide et les phases particulaires discrètes est modélisé de la façon suivante :

Couplage unidirectionnel : seule la phase fluide affecte les mouvements des particules.

 Couplage bidirectionnel : les particules affectent également l'écoulement du fluide via les forces de traînée particules-fluide.

 Les interactions de type paroi-particule sont modélisées à l'aide de modèles de paroi particulaire, notamment de type "adhérence", "rebond parfait" et "rebond partiel".

 Bien que la phase fluide puisse être régulière ou irrégulière, le suivi des particules est un processus transitoire qui implique l'intégration de trajectoires de particule dans le domaine discrétisé. Selon cette approche, chaque particule est libérée ou injectée à des emplacements spécifiés à différents instants. Chaque particule est suivie de sa position de libération à sa destination, où elle quitte le domaine ou répond à certaines limites d'intégration. Enfin, on obtient une moyenne de toutes les traces de particule, et les interactions de type particulesfluide sont calculées en tant que termes sources des équations de quantité de mouvement de la phase fluide.

 La trajectoire parcourue par les particules est affichée à l'aide de la méthode de suivi des lignes d'émission associée dans le module de Particule (Particle).

## <span id="page-27-0"></span>**2.4 Théorie du mouvement des particules**

Selon l'approche lagrangienne, le mouvement des particules est déterminé par l'équilibre des forces sur la particule et les conditions dans lesquelles la particule est libérée (conditions initiales). Pour modéliser la phase particulaire discrète, les équations de mouvement des particules sont d'abord formulées en fonction de l'équilibre des forces. On spécifier ensuite la frontière et les conditions initiales des particules. Enfin, l'intégration de 'équation de mouvement des particules est utilisée pour le suivi des particules.

#### <span id="page-28-0"></span>**2.4.1 Equations de mouvement des particules**

Le mouvement d'une particule discrète circulant dans un milieu fluide continu est déterminé par la force résultante qui s'y applique. Selon la deuxième loi de Newton, l'équilibre des forces sur les particules avec la formule lagrangienne suivante :

$$
m_p \frac{d\bar{v}_p}{dt} = \vec{F}_p \tag{2.4}
$$

Dans un repère cartésien, avec l'approche lagrangienne, la vitesse de la particule  $V_p$  est définie comme suit :

$$
\vec{V}_p = U_p \vec{i} + V_p \vec{j} + W_p \vec{k} = \frac{dx}{dt} \vec{i} + \frac{dy}{dt} \vec{j} + \frac{dz}{dt} \vec{k}
$$
(2.5)

 Pour une particule sphérique qui occupe un volume **(vol)<sup>p</sup>** et présente une densité ainsi qu'un diamètre **dp**, la masse de la particule **m<sup>p</sup>** est calculée comme suit :

$$
m_p = \rho_p (vol)_p = \rho_p \frac{1}{6} \pi d_p \tag{2.6}
$$

En ce qui concerne la force nette  $\vec{F}_p$ , elle présente des facteurs tels que la force de traîné fluide-particule, la gravité et les forces dues à la rotation du domaine (forces centripètes et de Coriolis). Elle est constituée des autres forces résultant de la différence de vitesse entre la particule et le fluide, ainsi que du déplacement du fluide par la particule,  $\vec{F}_p$  peut être exprimée comme suit :

$$
\vec{F}_p = \vec{F}_D + \vec{F}_G + \vec{F}_R + \vec{F}_{\text{other}} \tag{2.7}
$$

Par défaut, seule la force de trainée exercée sur la particule est prise en compte.

En intégrant les équations (2.4) et (2.7), puis en divisant cela par  $m_p$ , l'équation d'équilibre des forces résolues pour une particule présente la formule suivante :

$$
\frac{d\bar{V}_p}{dt} = \frac{1}{m_p} \left\{ \vec{F}_D + \vec{F}_G + \vec{F}_R + \vec{F}_{\text{other}} \right\} \tag{2.8}
$$

Avec le calcul de la contribution de chaque force, l'équation de l'équilibre des forces sur les particules est :

$$
\frac{d\vec{v}_p}{dt} = \frac{(\vec{v} - \vec{v}_p)}{\tau_p} + \left(1 - \frac{\rho}{\rho_p}\right)\vec{g} - \left\{ \left(1 - \frac{\rho}{\rho_p}\right)\vec{\omega} \times \vec{\omega} \times \vec{R}_p \right\} + 2\left(\vec{\omega} \times \vec{V}_p - \frac{\rho}{\rho_p}\vec{\omega} \times \vec{v} \right) \right\}
$$
(2.9)

Cette équation régit le mouvement d'une particule dans un système lagrangien lorsque l'écoulement est résolu dans un référentiel en rotation.

#### <span id="page-28-1"></span>**2.4.2 Conditions aux limites et initiales des particules**

Dans l'approche lagrangienne, le suivi des particules est une procédure transitoire. Par conséquent, vous avez besoin des conditions aux limites et initiales pour calculer les trajectoires des particules. Les conditions aux limites définissent la réaction des particules au niveau des frontières du domaine de calcul, notamment les interactions de type particules paroi. Les conditions initiales déterminent la libération de particules à partir des frontières, y compris la position, la fréquence et la vitesse de libération, ainsi que le nombre, le type et la taille (rayon) des particules.

### **1.) Conditions aux limites :**

Lorsqu'une particule atteint une frontière du domaine d'écoulement (y compris la frontière physique et l'interface solide-fluide), comme une paroi ou une frontière d'entrée, par exemple, l'un des phénomènes suivants se produit :

La particule est reflétée par un choc élastique ou une collision inélastique.

 La particule s'échappe au travers de la frontière et est exclue du calcul au point d'impact avec la frontière.

 La particule est piégée au niveau de la paroi et est exclue du calcul au point d'impact avec la frontière.

 La particule passe dans une zone de frontière interne, telle qu'un ventilateur ou un milieu poreux.

 L'interaction entre les particules et les frontières est déterminée par des méthodes définies par l'utilisateur afin de modéliser la réaction des particules lorsqu'elles atteignent la frontière.

En fonction de la réaction des particules aux frontières, les interfaces et conditions aux limites d'écoulement sont regroupées en trois types de conditions aux limites de particules discrètes : ouverte, symétrie et paroi.

a.) Frontière de particules discrètes ouverte :

Les particules peuvent quitter le domaine de calcul. Une frontière ouverte est une frontière d'entrée ou de sortie de la phase d'écoulement du fluide dans le système d'Euler. Elle peut également s'appliquer à des frontières d'écoulement telles que des frontières de paroi et de symétrie. A une frontière de particule ouverte, la particule sort du domaine ou pénètre dans celui-ci selon la direction de la vitesse de la particule.

Supposons que  $\vec{n}_0$  soit le vecteur unitaire normal à la frontière ouverte, qui pointe dans la direction opposée au domaine de calcul, avec la vitesse de la particule au niveau de la frontière  $\vec{V}_{p,0}$ . Si  $(\vec{V}_{p,0} \cdot \vec{n}_0)$ >0, le vecteur de vitesse  $\vec{V}_{p,0}$  pointe vers l'extérieur du domaine de calcul. Cela signifie que la particule s'échappe au travers de la frontière et est exclue du calcul au point d'impact avec la frontière.

b.) Frontière de particule de symétrie :

Lorsqu'une particule du domaine de calcul atteint une frontière de symétrie discrète, la condition aux limites la renvoie dans le domaine. Pour la phase de particule discrète, une frontière de particule de symétrie correspond généralement à une symétrie d'écoulement dans le système d'Euler. Il peut également s'agir d'un emplacement de libération de particules.

Supposons que  $\vec{n}_s$  soit le vecteur unitaire normal à l'axe de symétrie au point S de la symétrie, sa direction étant orientée vers l'extérieur de la symétrie, vers le domaine de calcul.  $\vec{V}_{p,i}$  Et  $\theta_i$  sont introduits pour indiquer l'angle de vitesse d'impact de la particule au niveau de la frontière de particule de symétrie, comme illustré dans la fig. suivante. Alors que la particule est reflétée depuis la symétrie, son énergie cinétique totale est conservée : la vitesse tangentielle reste identique, tandis que la composante normale de la vitesse ne change que le signe. La condition aux limites de symétrie de particule est exprimée sous la forme suivante

$$
\left| \vec{V}_{p,i} \right| = \left| \vec{v}_{p,r} \right| \theta_r = \theta_i \vec{V}_{p,l} \cdot \vec{n}_s = -\vec{V}_{p,r} \cdot \vec{n}_s \tag{2.10}
$$

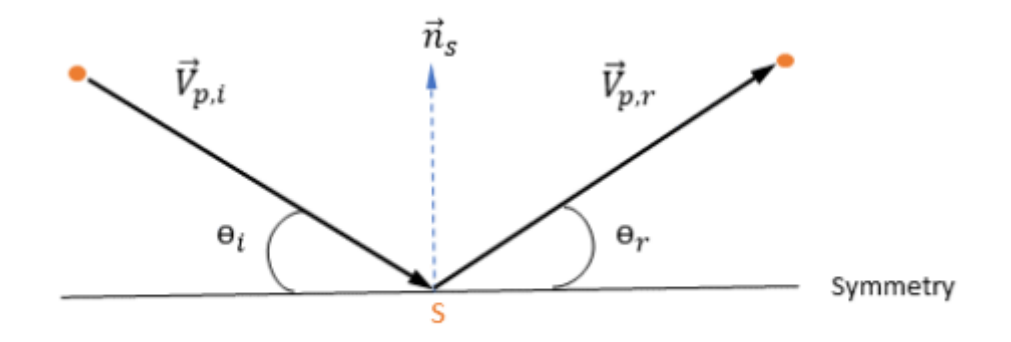

**Figure 2.3** Collision paroi-particule

<span id="page-30-0"></span>c.) Frontière de particule de paroi :

Pour les gouttelettes de liquide, l'interaction gouttelette-paroi dépend de la température de la paroi, de la matière de la paroi, de la rugosité, de l'angle d'impact, de la vitesse d'impact, de la présence d'un film de paroi et d'autres paramètres. Par conséquent, un ensemble de sousmodèles est utilisé pour reproduire les différents régimes d'interactions paroi-particule et tenir compte des impacts des paramètres d'écoulement et des conditions aux limites de paroi.

Dans le modèle de particules discret actuel, nous partons du principe que la forme, la taille et la masse des particules restent inchangées. En outre, nous supposons que le fluide et les particules sont en équilibre thermique. Par conséquent, une approche simple décrit le processus de collision des particules (de type "avec masse") avec les parois : pendant le processus de collision, les particules échangent de la quantité de mouvement uniquement avec la paroi, et les particules peuvent interagir avec la paroi de trois manières différentes. Ces trois manières sont le rebond parfait, l'adhérence et le rebond partiel.

 Rebond parfait : une particule est réfléchie lorsqu'elle frappe une paroi. La quantité de mouvement et l'énergie cinétique de la particule sont parfaitement conservées. L'angle d'incidence est égal à l'angle de réflexion, tandis que la composante normale de la vitesse à la paroi change de signe :

$$
|\vec{V}_{p,i}| = |\vec{V}_{p,b}| \theta_b = \theta_i \vec{V}_{p,i} \cdot \vec{n}_w = \vec{V}_{p,b} \cdot \vec{n}_w
$$
\n(2.11)

 Adhérence :une particule entre en collision avec la paroi, perd toute la quantité de mouvement et l'énergie dont elle dispose, et adhère à la paroi :

$$
\left|\vec{V}_{p,b}\right| = 0\tag{2.12}
$$

 Sans tenir compte de l'accumulation de particules le long de la paroi, la particule est complètement exclue du calcul au point d'impact avec la frontière.

 Rebond partiel : condition de particule à la paroi entre le rebond parfait et l'adhérence. Une particule rebondit sur la paroi, mais perd une partie de son énergie dans une direction normale, tangentielle ou à la fois normale et tangentielle. La quantité de mouvement et l'énergie cinétique de la particule ne sont pas conservées, et l'angle d'incidence est généralement supérieur à l'angle de réflexion :

$$
\left|\vec{V}_{p,i}\right| > \left|\vec{V}_{p,b}\right|\theta_i \ge \theta_b \vec{v}_{p,i} \cdot \vec{n}_w \ge -\vec{V}_{p,b} \cdot \vec{n}_w \tag{2.13}
$$

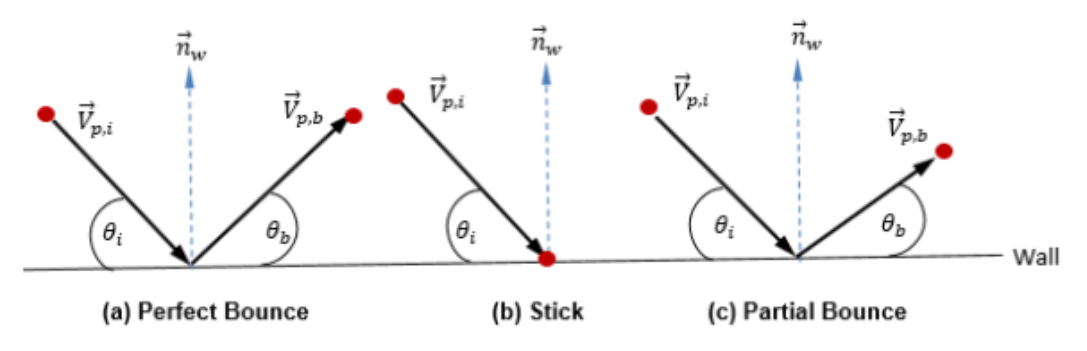

**Figure 2.4** différentes manières de collision paroi-particule

2.) Conditions initiales (particules au moment de leur libération) :

<span id="page-31-1"></span>Les conditions initiales fournissent les valeurs de départ de toutes les variables de phase discrète dépendantes qui décrivent les conditions instantanées d'une particule individuelle. Pour le suivi des particules dans un système lagrangien, la procédure de détermination des conditions initiales implique des libérations de particules à partir de frontières (ouverture, symétrie, paroi et interface) et l'affectation de propriétés pour chaque particule.

#### <span id="page-31-0"></span>**2.4.3 Intégration d'une équation de mouvement des particules**

Pour suivre le mouvement des particules, les équations de trajectoire de chaque particule sont résolues (intégrées) de manière analytique ou numérique dans un système lagrangien. A partir des équations (2.5) et (2.9), les équations de mouvement sont réécrites comme suit :

$$
\vec{V}_p = \frac{d\vec{X}_p}{dt} \n\frac{d\vec{V}_p}{dt} = \frac{\vec{V} - \vec{V}_p}{\tau_p} + R_p
$$
\n(2.14)

Les équations (2.14) sont un ensemble d'équations différentielles ordinaires couplées. Avec les conditions initiales et les conditions aux limites données, le déplacement particulaire est calculé à l'aide de l'intégration d'Euler explicite de la vitesse de la particule sur un pas de temps,  $\Delta t_p = (\Delta t_p^{n+1} - \Delta t_p^n)$ :

$$
\vec{X}_p^{n+1} = \vec{X}_p^n + \vec{V}_p^n \Delta t_p \tag{2.15}
$$

Où,

(n+1) : Nouvelles valeurs

n : Valeurs actuelles

Où,

$$
\vec{V}_p^n = \vec{V}_{p,0} \vec{X}_p^n = \vec{X}_{P,0}
$$
\n(2.16)

Dans cette méthode d'intégration explicite, nous supposons que la vitesse de la particule calculée au début du pas de temps reste la même pour l'intégralité du pas de temps. A la fin du pas de temps, la nouvelle vitesse de la particule est calculée en résolvant l'équation de quantité de mouvement de la particule (deuxième équation de 2.14). En supposant que  $\vec{V}_p^i$  $_n^n$ ,  $\tau_p$  et  $\vec{R}_p$ 

soient constants sur une période  $(t_p^n, t_p^{n+1})$ , et que les propriétés du fluide soient récupérées au début du pas de temps  $t_p^n$ , nous obtenons la solution analytique de l'équation 2.14

$$
\vec{V}_p^{n+1} = \vec{V}_p^n + \left(\vec{V}_p^n - \vec{V}^n\right) e^{\frac{-\Delta t_p}{\tau_p}} + \tau_p \vec{R}_p \left(1 - e^{\frac{\Delta t_p}{\tau_p}}\right) \tag{2.17}
$$

Pour évaluer  $\tau_p$  et  $\vec{R}_p$ , vous avez besoin de variables du fluide telles que la densité, la viscosité et la vitesse à la position de la particule. Elles sont considérées comme des valeurs de cellule de la phase d'écoulement du fluide dans laquelle la particule est actuellement située. Bien que ce schéma analytique soit efficace, il peut se révéler imprécis pour les pas de temps longs et dans les cas où les particules ne sont pas en équilibre hydrodynamique avec l'écoulement continu du fluide. Dans ce cas, les schémas numériques intègrent l'équation 2.14.

## <span id="page-32-1"></span><span id="page-32-0"></span>**2.5** Les équations gouvernantes pour la phase gazeuse (le modèle  $k - \varepsilon$ ) **2.5.1 Equations de transport**

On se limite aux équations valables pour un fluide incompressible Newtonien (air). Afin, d'exposer chaque terme, on exprimera les équations dans un système de coordonnées cartésien. Les équations qui régissent l'écoulement sont :

L'équation de continuité :

$$
\frac{\partial u_i}{\partial x_i} = 0 \tag{2.18}
$$

Et les trois équations de quantité de mouvement :

$$
\frac{\partial u_i}{\partial t} + u_j \frac{\partial u_i}{\partial x_j} = -\frac{1}{\rho} \frac{\partial P}{\partial x_i} + v \frac{\partial^2 u_i}{\partial x_j \partial x_j}
$$
(2.19)

Ici les  $u_i$  sont les composantes de la vitesse, P la pression,  $\rho$  la densité constante et  $v$ la viscosité cinématique.

On décompose d'abord les grandeurs instantanées (vitesse, pression et température) en une partie moyenne statistique (majuscule) et une partie fluctuante (minuscule) :

$$
u_i = U_i + u_i' \tag{2.20}
$$

$$
p = P + p'
$$
 (2.21)

#### <span id="page-32-2"></span>**2.5.2 Equation de l'énergie cinétique**

Pour préciser la phénoménologie de la turbulence, on va établir l'équation modélisant le transport de l'énergie cinétique turbulente moyenne. En prenant La trace (mettre l'indice  $(i=i)$  dans l'équation 2.19:

 $K = \frac{1}{2}$  $\frac{1}{2}u'_i u'_i$  L'énergie cinétique de la turbulence est la demi-somme des composantes normales des tensions de Reynolds.

$$
k = \frac{1}{2} (u'^2 + v'^2 + w'^2)
$$
 (2.22)

## CHAPITRE 2 FORMULATION DU PROBLEME

Nous déduisons alors l'équation de transport de l'énergie cinétique turbulente :

$$
\frac{\partial K}{\partial t} + U_i \frac{\partial K}{\partial x_i} = -u'_j u'_l \frac{\partial u_j}{\partial x_i} - \frac{1}{2} \frac{\partial u'_j u'_j u'_l}{\partial x_i} - \frac{1}{\rho} \frac{\partial u'_l P'}{\partial x_i} + v \frac{\partial^2 K}{\partial x_i x_i} - v \frac{\partial u'_j}{\partial x_l} \frac{\partial u'_j}{\partial x_l}
$$
(2.23)

$$
C_k = U_i \frac{\partial K}{\partial x_i} \tag{2.24}
$$

$$
P_k = u_1' u_1' \frac{\partial u_i}{\partial x_j} \tag{2.25}
$$

$$
D_k = -\frac{\partial}{\partial x_i} \left[ u_1' \left( \frac{P}{\rho} + \frac{1}{2} u_j' u_j' \right) - v \frac{\partial K}{\partial x_i} \right]
$$
(2.26)

En utilisant l'hypothèse de Boussinesq, le terme de production s'écrira :

$$
u_j' u_i' \frac{\partial u_j}{\partial x_i} = \left[ \mu_t \left( \frac{\partial u_i}{\partial x_j} + \frac{\partial u_j}{\partial x_i} \right) - \frac{2}{3} \rho k \delta_{ij} \right] \frac{\partial u_j}{\partial x_i}
$$
(2.27)

Le deuxième terme peut être reformulé :

$$
-\frac{1}{2}\frac{\partial u_j'u_j'u_i'}{\partial x_i} = \frac{\partial k'u_i'}{\partial x_i}
$$
(2.28)

$$
A \text{vec } k' = \frac{1}{2} u'_j u'_j
$$

On relie  $k'$  à sa valeur moyenne k en exprimant le terme de diffusion par un terme proportionnel au gradient :

$$
-k'u'_i = \frac{v_t}{\sigma_{k2}} \frac{\partial K}{\partial x_i}
$$
(2.29)

Les effets du troisième terme sont similaires à ceux du deuxième, ce qui incite à modéliser globalement leurs effets en posant :

$$
-\frac{\partial}{\partial x_i} \left( \frac{1}{2} u'_j u'_j u'_i + \frac{1}{\rho} u'_i P' \right) = \frac{\partial}{\partial x_i} \left( \frac{v_t}{\sigma_{k2}} \frac{\partial K}{\partial x_i} \right) \tag{2.30}
$$

On déduit l'équation modélisée de l'énergie cinétique turbulente :

$$
\frac{\partial K}{\partial t} + U_i \frac{\partial K}{\partial x_i} = \frac{\partial}{\partial x_i} \left[ \left( \nu + \frac{v_t}{\sigma_{k2}} \right) \frac{\partial K}{\partial x_i} \right] + \nu_t \left( \frac{\partial u_i}{\partial x_j} + \frac{\partial u_j}{\partial x_i} \right) \frac{\partial u_i}{\partial x_j} - \varepsilon \tag{2.31}
$$

Finalement en remplaçant par sa valeur en fonction de et de on obtient :

$$
\frac{\partial K}{\partial t} + U_i \frac{\partial K}{\partial x_i} = \frac{\partial}{\partial x_i} \left[ \left( \nu + \frac{c_\mu k^2}{\sigma_{k2} \varepsilon} \right) \frac{\partial K}{\partial x_i} \right] + C_\mu \frac{k^2}{\varepsilon} \left( \frac{\partial U_i}{\partial x_j} + \frac{\partial U_j}{\partial x_i} \right) \frac{\partial U_i}{\partial x_j} - \varepsilon \tag{2.32}
$$

## CHAPITRE 2 FORMULATION DU PROBLEME

## <span id="page-34-0"></span>**2.5.3 Equation de l'énergie de dissipation**

En utilisant les mêmes idées que pour l'équation de on obtient finalement l'équation suivante pour  $\varepsilon$  :

$$
\frac{\partial \varepsilon}{\partial t} + U_i \frac{\partial \varepsilon}{\partial x_i} = \frac{\partial}{\partial x_i} \left[ \left( \nu + \frac{c_\mu k^2}{\sigma_{\varepsilon 2} \varepsilon} \right) \frac{\partial \varepsilon}{\partial x_i} \right] + C_{\varepsilon 1} C_\mu k \left( \frac{\partial U_i}{\partial x_j} + \frac{\partial U_j}{\partial x_i} \right) \frac{\partial U_j}{\partial x_i} - C_{\varepsilon 2} \frac{\varepsilon^2}{K} \tag{2.33}
$$

Ou  $C_{\mu}$ ,  $\sigma_{k2}$ ,  $\sigma_{\varepsilon2}$ ,  $C_{\varepsilon1}$ ,  $C_{\varepsilon2}$  sont des constantes empiriques de modélisations :

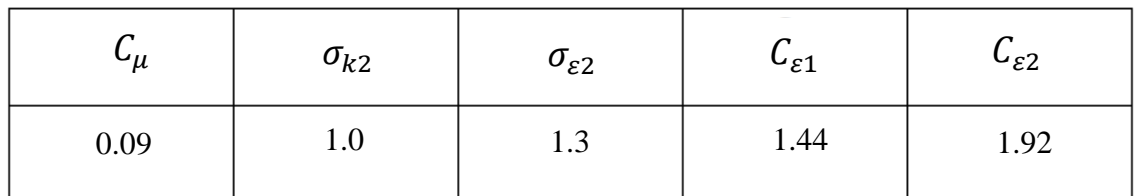

Coefficients du modèle  $k - \varepsilon$  standard.

## **CHAPITRE 3 RESOLUTION NUMERIQUE**

## <span id="page-35-1"></span><span id="page-35-0"></span>**3.1 Introduction**

Récemment, le développement de moyens de calcul puissants dans le domaine de l'informatique a reconduit les chercheurs vers la simulation numérique. A l'intérieur d'un séparateur de particule l'écoulement est multiphasique, turbulent, tridimensionnel qui peut être des fois instationnaire. La simulation numérique d'un tel écoulement nécessite la résolution des équations de Navier Stocks, contribution de la turbulence et des composants du mélange aux différents phénomènes physiques résultants.

La formulation mathématique et la résolution numérique sont les parties essentielles dans la simulation numérique d'un problème. Dans la plus part des cas les équations liées aux problèmes d'aérodynamique sont complexes et très difficile à résoudre, et donc la simulation numérique qui fait faciliter la résolution rapidement et avec le moindre cout.

 Dans cette section de ce chapitre nous allons rappeler les équations formant le modèle mathématique et parler un peu sur la modélisation de la turbulence en détaillant l'approche RANS et aussi le modèle  $k - \varepsilon$  et la loi de paroi, et présenter le type de code utilisé pour le travail et ses méthodes de résolution.

## <span id="page-35-2"></span>**3.2 Modèle Mathématique**

Les équations de Navier-Stokes sont la base de la quasi-totalité des modèles numériques en MDF, cette formulation traduit les principes de conservation de la masse et de la quantité du mouvement. Ces équations sont couplées avec les équations du modèle de la turbulence considéré.

Ces équations s'écrivent sous la forme suivante :

**Equation de conservation de la masse (équation de continuité) :**

$$
\nabla \cdot (\rho \vec{U}) = 0 \tag{3.1}
$$

**Equation de quantité de mouvement (Navier-Stokes) :**

$$
\frac{\partial U}{\partial t} + \nabla \cdot (\vec{v}\vec{v}) - \nabla \cdot (\nu \nabla \vec{v}) = -\nabla p \tag{3.2}
$$

La solution de ce couple d'équations n'est pas simple car une équation explicite pour la pression n'est pas disponible. L'une des approches les plus courantes consiste à dériver une équation de la pression en prenant la divergence de l'équation de la quantité de mouvement et en la substituant dans l'équation de continuité.

L'équation de pression :

L'équation de moment peut être réécrite sous une forme semi discrétisée comme suit :

$$
a_p \overrightarrow{U_p} = H(\overrightarrow{U}) - \nabla p \Leftrightarrow \overrightarrow{U_p} = \frac{H(\overrightarrow{U})}{a_p} - \frac{\nabla p}{a_p}
$$
  
ou  

$$
H(\overrightarrow{U}) = -\sum_n a_n \overrightarrow{U}_n + \frac{\overrightarrow{U}^o}{\Delta t}
$$
 (3.3)

Le premier terme de  $H(\vec{U})$  représente les coefficients matriciels des cellules voisines multipliés par leur vitesse, tandis que la seconde partie contient le terme instationnaire et toutes les sources sauf le gradient de pression.

L'équation de continuité est discrétisée comme suit :

$$
\nabla \cdot \vec{U} = \sum_f \vec{S} \cdot \vec{U}_f = 0 \tag{3.4}
$$

où  $\vec{S}$  est le vecteur de zone de face pointant vers l'extérieur et  $\vec{U}_f$  la vitesse sur la face.

La vitesse sur la face est obtenue en interpolant la forme semi discrétisée de l'équation de moment comme suit :

$$
\vec{U}_f = \left(\frac{H(\vec{U})}{a_p}\right)_f - \frac{(\nabla p)_f}{(a_p)_f} \tag{3.5}
$$

En substituant cette équation dans l'équation de continuité discrétisée obtenue cidessus, on obtient l'équation de pression :

$$
\nabla \cdot \left(\frac{1}{a_p} \nabla p\right) = \nabla \cdot \left(\frac{H(\vec{U})}{a_p}\right) = \sum_f \vec{S} \left(\frac{H(\vec{U})}{a_p}\right)_f \tag{3.6}
$$

#### **Méthode de calcul (volumes finis) :**

 Plusieurs méthodes de discrétisation des équations différentielles aux dérivées partielles sont utilisées actuellement telles que : la méthode des volumes finis, des différences finies et des éléments finis. La méthode utilisée par OpenFOAM est celle des volumes finis.

 La méthode des volumes finis a été décrite pour la première fois en 1971 par Patankar et Spalding et publiée en 1980 par Patankar [**18**].

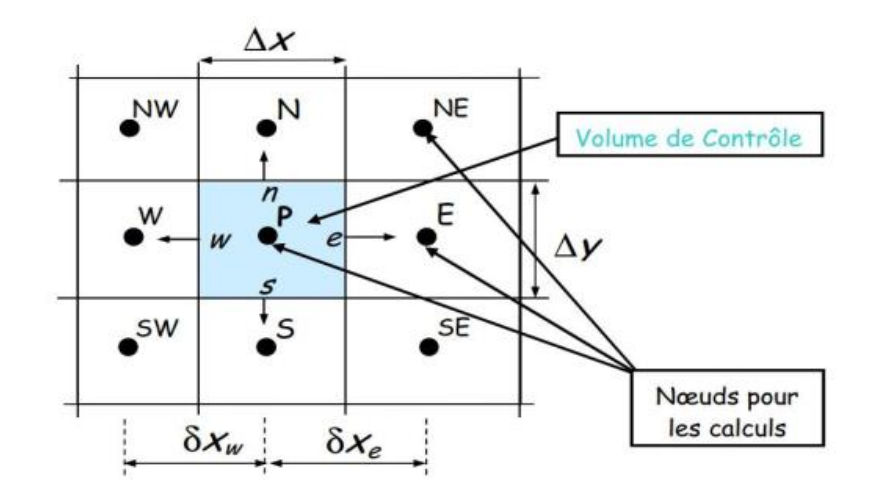

**Figure 3.1** Maillage volumes finis structuré [19]

<span id="page-37-0"></span>**Principe :** La méthode des volumes finis est une technique de discrétisation qui convertit les équations algébriques qui peuvent être résolues numériquement. La technique des volumes de contrôle consiste dans l'intégration des équations aux dérivées partielles sur chaque volume de contrôle pour obtenir les équations discrétisées qui conservent toutes les grandeurs physiques sur un volume de contrôle (VC).

Le principe de discrétisation peut être illustré en considérant l'équation de transport pour une grandeur scalaire, valable pour toutes les équations d'écoulement, en régime stationnaire :

$$
\oint_{S} (\rho \phi \vec{v}) \overrightarrow{dS} = \oint_{S} (\Gamma_{\phi} \text{grad } \phi) \overrightarrow{dS} + \oint_{V} S_{\phi} dV
$$
\n(3.7)

Où :

 $\rho$ : la densité de fluide.

 $\vec{v}$  : le vecteur vitesse.

 $\vec{S}$  : le vecteur l'aire de la surface.

 $\Gamma_{\phi}$ : le coefficient de diffusion de la grandeur  $\phi$ .

grad 
$$
\phi = \vec{\nabla}\phi = \frac{\partial \phi}{\partial x}\vec{\iota} + \frac{\partial \phi}{\partial y}\vec{\jmath}
$$
 (3.8)

 $S_{\phi}$ : le terme source (la source de  $\phi$  par unité de volume).

 On reprend encore l'exemple simple de l'équation de convection diffusion (en 1D) pour un maillage structuré. La méthode des volumes finis utilise la forme intégrale des équations de conservation, à savoir :

$$
\oint_{V} \left[ \frac{\partial (\rho u \phi)}{\partial x} - \frac{\partial}{\partial x} \left( \Gamma \frac{\partial \phi}{\partial x} \right) \right] dV = \oint_{S} \left( \rho u \phi - \left( \Gamma \frac{\partial \phi}{\partial x} \right) \right) n dS = 0 \tag{3.9}
$$

Ce qui donne pour les faces e et w :

$$
(\rho u \phi)_e - (\rho u \phi)_w = \left(\Gamma \frac{\partial \phi}{\partial x}\right)_e - \left(\Gamma \frac{\partial \phi}{\partial x}\right)_w \tag{3.10}
$$

 On peut par exemple utiliser une interpolation linéaire entre les centres des volumes de contrôles voisins pour  $\phi$ :

$$
(\rho u \phi)_e - (\rho u \phi)_w = \left(\Gamma \frac{\partial \phi}{\partial x}\right)_e - \left(\Gamma \frac{\partial \phi}{\partial x}\right)_w \tag{3.11}
$$

$$
\frac{1}{2}(\rho u)_e(\phi_E - \phi_P) - \frac{1}{2}(\rho u)_w(\phi_P - \phi_W) = \frac{\Gamma_e(\phi_E - \phi_P)}{(\delta x)_e} - \frac{\Gamma_w(\phi_P - \phi_W)}{(\delta x)_w}
$$
(3.12)

 $O<sub>u</sub>$ :

$$
\begin{cases}\n\phi_e = \frac{1}{2}(\phi_E - \phi_P) \\
\phi_w = \frac{1}{2}(\phi_P - \phi_W)\n\end{cases}
$$
\n(3.13)

Pour une interpolation linéaire entre les deux nœuds et lorsque la face est au milieu du segment reliant les deux nœuds on obtient finalement :

$$
\left(\frac{2\Gamma}{\delta x}\right)\phi_P = \left(\frac{1}{2}\rho u_w + \left(\frac{\Gamma}{\delta x}\right)_w\right)\phi_W + \left(-\frac{1}{2}\rho u_e + \left(\frac{\Gamma}{\delta x}\right)_e\right)\phi_E\tag{3.14}
$$

## <span id="page-38-0"></span>**3.3 La simulation on CFD (OpenFOAM)**

### <span id="page-38-1"></span>**3.3.1 C'est quoi le CFD**

La simulation numérique en mécanique des fluides (CFD) est la science de la prédiction du flux de fluide, du transfert de chaleur, du transfert de masse, des réactions chimiques et des phénomènes connexes en résolvant des équations mathématiques représentant des lois physiques, en utilisant un processus numérique :

Conservation de la masse, de bilan d'énergie.

 Le résultat des analyses CFD est des données d'ingénierie pertinentes : études conceptuelles de nouveaux modèles développement de produit détaillé dépannage refonte. L'analyse CFD complète les tests et l'expérimentation.

Réduit l'effort total requis dans le laboratoire.

Dans ce qui suit, une procédure numérique spécifique au logiciel OpenFOAM sera présentée. L'écoulement turbulent tridimensionnel de l'air dans un (VTS) étant un phénomène elliptique, l'interaction de l'écoulement d'air avec les aubes fixe provoque une révolution autour de l'axe. Les particules s'éjectent vers l'extérieur par la force centrifuge aux parois latérales.

### <span id="page-38-2"></span>**3.3.2 Présentation d'OpenFOAM**

Le choix a été fixé sur l'utilisation d'un outil de simulation numérique libre et totalement ouvert, **OpenFOAM**. Récemment disponible sur Windows Microsoft. Ce dernier est intéressant à plusieurs égards : c'est une bibliothèque écrite dans un langage de programmation objet **(C++)** destinées à résoudre les équations de la mécanique des milieux continus. Large et

évolutive, qui ne peut que s'étoffer et se perfectionner au cours du temps à l'aide de la communauté d'utilisateurs et de programmeurs indépendants qui entourent ce projet.

L'Application "**bash on Ubuntu on Windows**" fournit une ligne de commande de terminal qui exécute parfaitement OpenFOAM sur Windows.

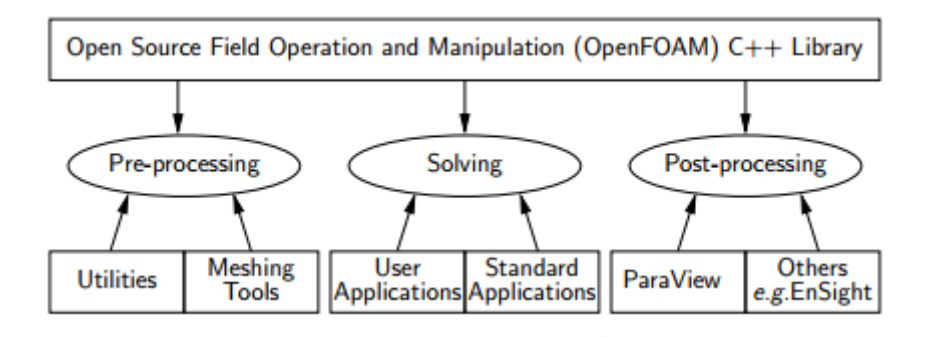

**Figure 3.2** La structure globale d'OpenFOAM

## <span id="page-39-0"></span>**3.3.2.1 Les avantages et les inconvénients d'OpenFOAM**

OpenFOAM a beaucoup satisfait ses utilisateurs, peut-être parce qu'ils ne sont pas on position de juger un travail qui est tout à fait libre et gratuit. Cependant il important de ne pas oublier qu'il faut continuer à perfectionner ce logiciel.

## **Les Avantages :**

La gratuité : Le principal avantage d'OpenFOAM est bien entendu sa gratuité, qui n'est pas négligeable devant le cout excessif des licences de logiciels de CFD comme Fluent ou Star-CCM+.

La puissance : OpenFOAM est également un outil puissant qui contient des algorithmes intelligents permettant de réduire les temps de calcul en fonctionnant sous forme de pas de temps dans lequel chaque grandeur a un nombre propre d'itérations. Ainsi, dans un même pas de temps, l'équation de continuité selon x peut être itérée 2 fois et celle selon y 10 fois.

Accès aux sources : OpenFOAM n'est pas une "boite noire", et on peut programmer ou modifié des programmes qui existent selon notre désire.

## **Les inconvénients :**

La complexité : Le principal défaut d'OpenFOAM est sans aucun doute sa grande complexité qui peut repousser aux premiers abords les personnes inexpérimentées et nécessite un temps pour la prise en main. Contrairement aux autres logiciels de CFD payants, OpenFOAM ne bénéficie pas d'une interface graphique intuitive, mais fonctionne avec un système de fichier difficile à prendre en main et recèle de nombreuses subtilités qui ne peuvent être appréhendées que par le biais de l'expérience.

## **3.3.2.2 L'interface d'OpenFOAM**

Avec OpenFOAM, l'utilisateur n'a pas une interface graphique avec des menus et des boites de dialogue comme avec un logiciel de CFD ou de maillage classique, mais à un système de fichiers. La connaissance de ce système de fichier est fondamentale pour toute personne désireuse d'utiliser OpenFOAM. Le logiciel graphique Paraview permet seulement de visualiser les résultats de calculs en allant lire ces fichiers.

### **Structure de système des fichiers d'OpenFOAM :**

La structure de base d'un dossier <case> de OpenFOAM, qui contient l'ensemble minimum de fichiers requis pour exécuter une simulation CFD, est illustrée à la figure 3.3 et décrite comme suit :

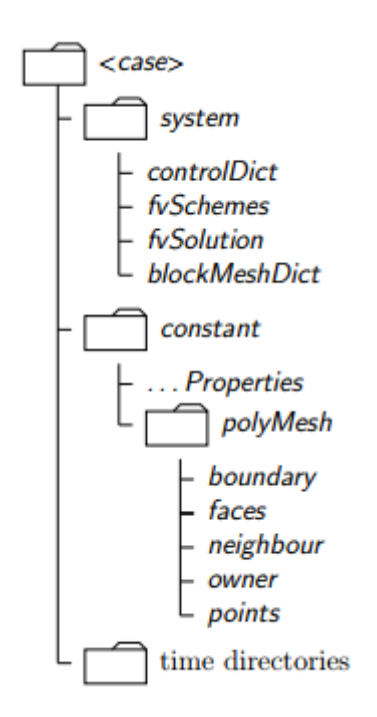

**Figure 3.3** Système de fichiers dans OpenFOAM

<span id="page-40-0"></span> Un dossier "**constant**" qui contient une description complète du maillage de cas dans un sous-dossier polyMesh et des fichiers spécifiant les propriétés physiques de l'application concernée.

 Un dossier "**system**" pour définir les paramètres associés à la procédure de solution ellemême. Il contient au moins les 3 fichiers suivants : controlDict où les paramètres de contrôle d'exécution sont définis, notamment l'heure de début / fin, le pas de temps et les paramètres de sortie des données ; fvSchemes où les schémas de discrétisation utilisés dans la solution peuvent être sélectionnés au moment de l'exécution ; et, fvSolution où les solveurs d'équations et les autres contrôles d'algorithme sont définis pour l'analyse.

 Les dossiers « **time directories** » contenant des fichiers individuels de données pour des champs particuliers. Les données peuvent être : soit des valeurs initiales et des conditions aux limites que l'utilisateur doit spécifier pour définir le problème ; ou, les résultats écrits dans un fichier par OpenFOAM. Notez que les champs OpenFOAM doivent toujours être initialisés, même lorsque la solution ne l'exige pas strictement, comme dans les problèmes en régime permanent.

Dans notre cas, nous utilisons le fichier "**cyclone**" situé dans (tutorials/lagrangian/MPPICFoam/cyclone). On peut y accéder en tapant la commande :

## CHAPITRE 3 RESOLUTION NUMERIQUE

### cd \$FOAM\_TUTORIALS/lagrangian/MPPICFoam/cyclone

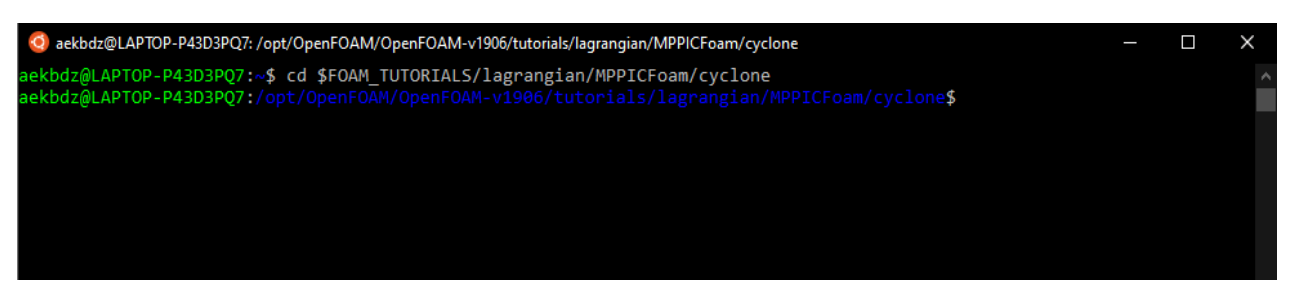

**Figure 3.4** commende (1)

<span id="page-41-1"></span>Ce dossier contient les éléments suivants :

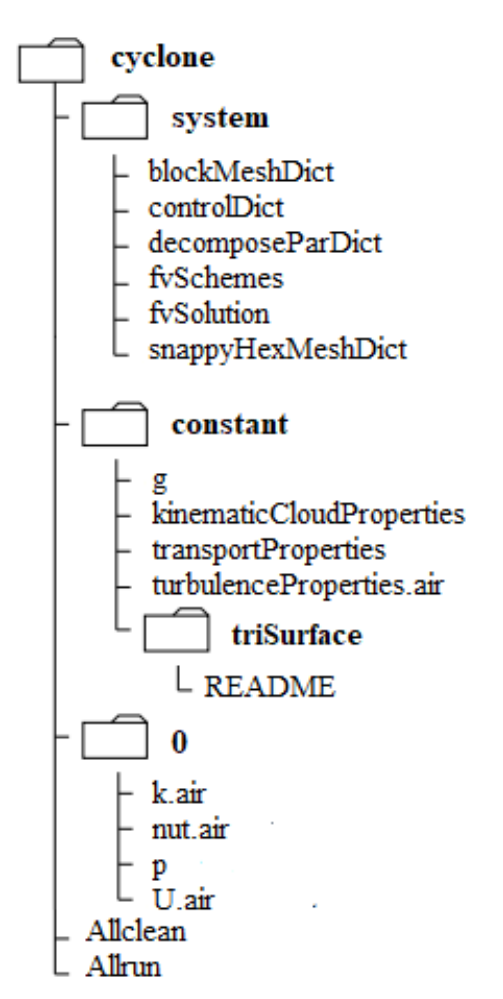

**Figure 3.5** Fichiers cyclone

<span id="page-41-2"></span>Nous allons modifier cet ensemble de fichiers afin de créer notre propre cas.

## <span id="page-41-0"></span>**3.3.3 Travail demandé et présentation du problème :**

Les séparateurs cycloniques axiaux sont utilisés comme composants de filtration primaires dans de nombreux applications de moteurs à combustion. Une étude numérique de l'écoulement gaz-solide à travers un cyclone axial séparateur est réalisé par une approche CFD eulérienne-lagrangienne, qui utilise Particule multiphase dans la cellule (MPPIC) et solution d'équations turbulentes de Navier-Stokes incompressibles avec le modèle de fermeture RANS k – ε. La filtration efficace de l'air d'admission des particules de poussière est un exigence d'un cycle de vie prolongé du moteur. Dans les séparateurs cycloniques axiaux, un générateur hélicoïdal de turbulence est utilisé pour donner un mouvement tourbillonnant au flux chargé de particules et les particules sont filtrées par séparation centrifuge, puis récupérée à l'aide d'un tube vortex. Dans le présent ouvrage, le la modélisation effectuée dans OpenFOAM capture avec succès les caractéristiques du flux tourbillonnant, ainsi que interactions particule-gaz et particule-paroi pour une distribution de taille variable à l'entrée.

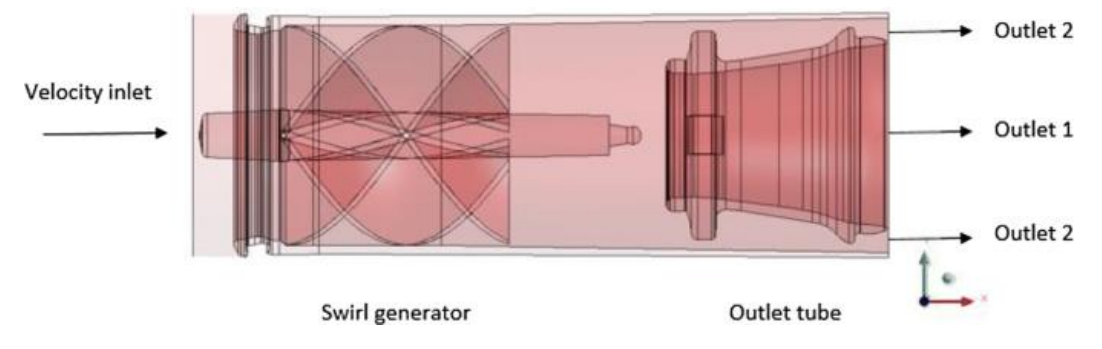

**Figure 3.6** vortex séparateur axial

## <span id="page-42-1"></span><span id="page-42-0"></span>**3.4 Géométrie**

Cette étape consiste à dessiner la géométrie du problème : VTS, avec logiciel SolidWorks :

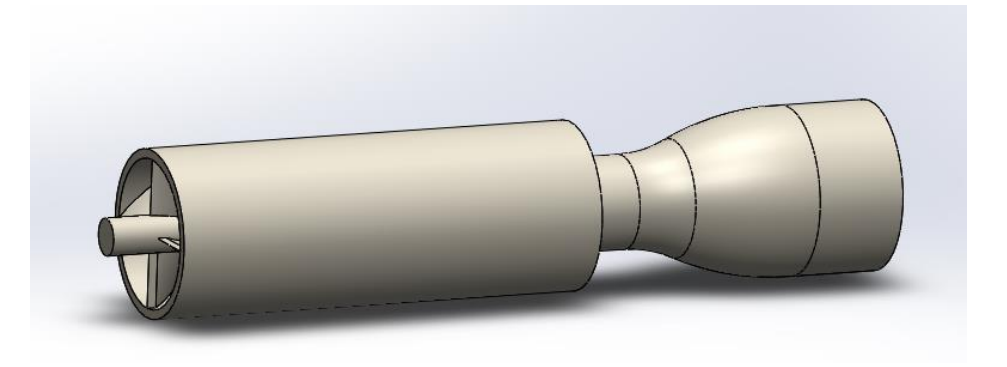

**Figure 3.7** Modélisation de VTS avec SolidWorks

<span id="page-42-2"></span>Le séparateur à vortex tube peut-être devisés en deux parties, un corp centrale constitué des aubes fixe hélicoïdal et un tube à la sortie pour séparer les particules de l'air.

<span id="page-42-3"></span>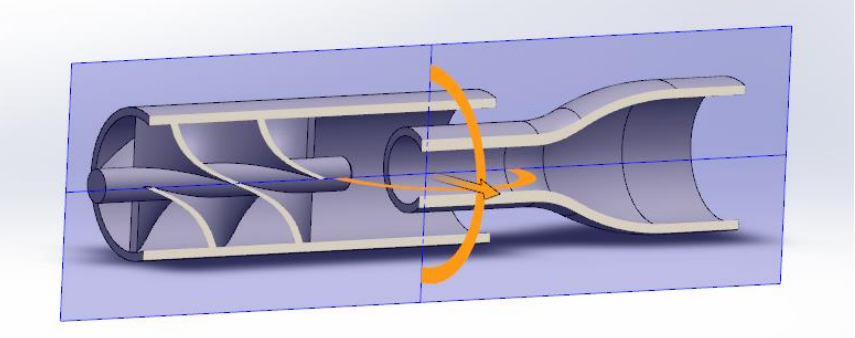

**Figure 3.8** Vue en coupe 1

## CHAPITRE 3 RESOLUTION NUMERIQUE

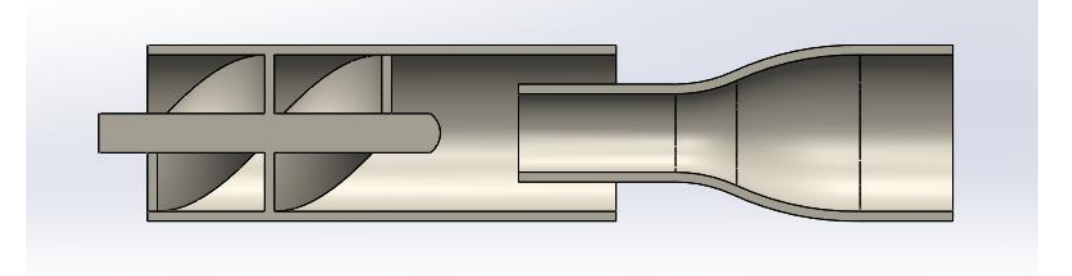

**Figure 3.9** Vue en coupe 2

### <span id="page-43-1"></span><span id="page-43-0"></span>**3.4.1 Dimensions du VTS étudié**

Les paramètres qui influent sur les performances du filtre :

- Nombre des aubes  $= 4$
- Longueur des aubes = 25 mm
- L'angle d'attaque = 45
- La distance entre les aubes hélicoïdales et le tube de sortie = 13 mm Diamètre des particules = [10 ; 200] µm

Nous avons modifié notre géométrie pour simplifier la disposition de "outlet" :

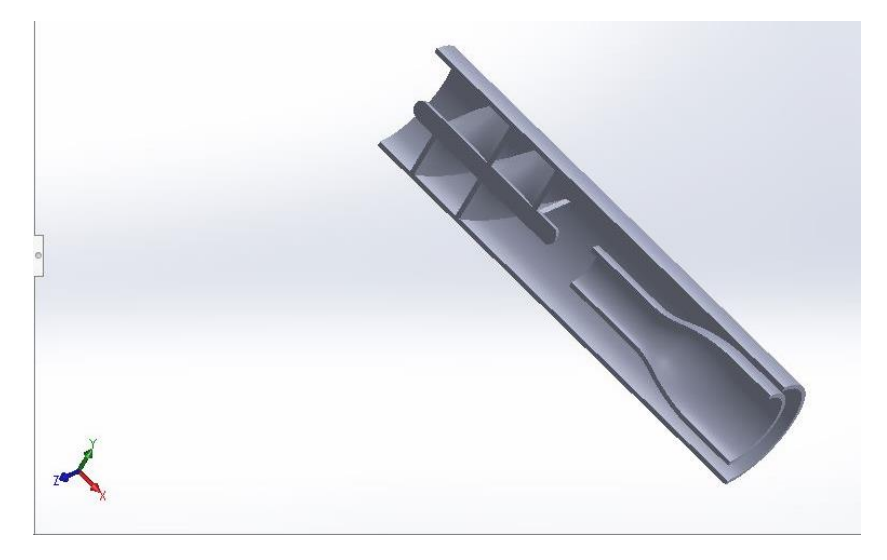

**Figure 3.10** VTS géométrie

<span id="page-43-3"></span><span id="page-43-2"></span>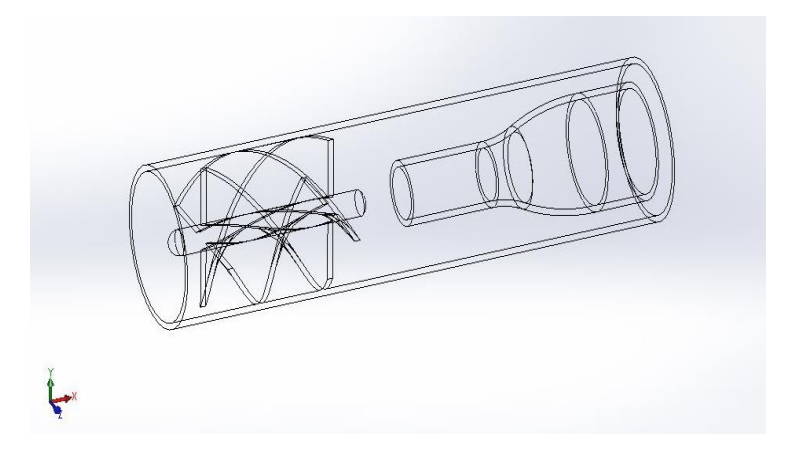

**Figure 3.11** Image filaire de la géométrie

Après les modifications de SolidWorks nous enregistrons la géométrie dans un fichier STL : "pfe.stl".

 **Le fichier (.stl) :** Le fichier STL sont des fichiers qui peuvent être sous format texte ou binaire et qui caractérisent des modèles 3D découpés en surfaces triangulaires.

## <span id="page-44-0"></span>**3.5 Maillage**

Le maillage fait partie intégrante de la solution numérique et doit répondre à certains critères pour garantir une solution valide, et donc précise. Lors de toute exécution, OpenFOAM vérifie que le maillage satisfait à un ensemble assez strict de contraintes de validité et cessera de fonctionner si les contraintes ne sont pas satisfaites.

Par défaut OpenFOAM définit un maillage de cellules polyédriques arbitraires en 3-D, délimitées par des faces polygonales arbitraires, c'est-à-dire que les cellules peuvent avoir un nombre illimité de faces où, pour chaque face, il n'y a pas de limite sur le nombre d'arêtes ni aucune restriction sur son alignement. Un maillage avec cette structure générale est connu dans OpenFOAM comme un polyMesh. Ce type de maillage offre une grande liberté dans la génération et la manipulation du maillage en particulier lorsque la géométrie du domaine est complexe ou évolue dans le temps. Le prix de la généralité absolue du maillage est, cependant, qu'il peut être difficile de convertir les maillages générés à l'aide d'outils conventionnels.

## <span id="page-44-1"></span>**3.5.1 Génération de maillage avec blockMesh**

Cette section décrit l'utilitaire de génération de maillage, blockMesh, fourni avec OpenFOAM. Le maillage est généré à partir d'un fichier nommé blockMeshDict situé dans le dossier constant / polyMesh d'un cas. blockMesh lit ce dictionnaire, génère le maillage et écrit les données du maillage sur des points et des faces, des cellules et des fichiers de limites dans le même répertoire.

Le système de coordonnées local est défini par l'ordre dans lequel les sommets sont présentés dans la définition de bloc selon (voir Figure 3.12) :

• l'origine de l'axe est la première entrée dans la définition de bloc, le sommet (vertex) 0 dans notre exemple ;

• la direction  $x_1$  est décrite en passant du sommet 0 au sommet 1;

• la direction  $x_2$  est décrite en passant du sommet 1 au sommet 2 ;

• les sommets 0, 1, 2, 3 définissent le plan  $x_3 = 0$ ;

• le sommet 4 est trouvé en se déplaçant du sommet 0 dans la direction  $x_3$ ;

• les sommets 5,6 et 7 sont trouvés de la même manière en se déplaçant dans la direction  $x_3$  à partir des sommets 1,2 et 3 respectivement.

## CHAPITRE 3 RESOLUTION NUMERIQUE

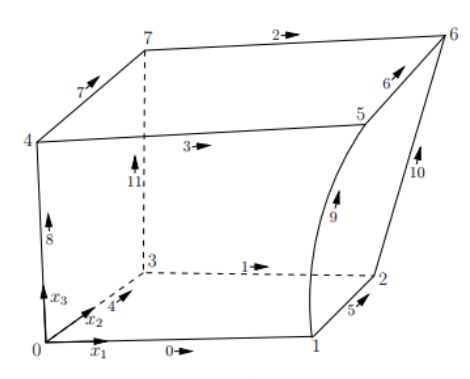

**Figure 3.12** A single block

#### <span id="page-45-0"></span>**Le fichier blockMeshDict :**

```
\triangleright scale :
```
16 17 scale  $1;$ 18

#### $\triangleright$  vertices :

18 19 vertices  $20($ 21 22  $(-6 -5 -5)$ 23  $(100 - 5)$  $-5)$ 24  $(10030)$  $-5$ 25  $(-6)$  30  $-5)$ 26 27  $(-6 - 5)$  $30)$  $(100 - 5)$ 28 30) 29  $(10030)$ 30) 30  $(-6 \ 30)$ 30)  $31)$ ; 32

```
\triangleright blocks :
```

```
32
33 blocks
34(35
      hex (0 1 2 3 4 5 6 7) (100 50 50) simpleGrading (1 1 1)
36
37);
38
```
 $\triangleright$  Edges :

38 39 edges  $40($  $41$ );  $42\,$ 

 $\triangleright$  boundary :

```
42
43 boundary
44(45
         inlet
46\overline{E}47
               type patch;
48
              faces
49
                    (0, 4, 7, 3)50
51
              \Lambda52
        \overline{1}53
54
         outlet
55
         €
56
              type patch;
57
              faces
58
               \epsilon59
                    (1 2 6 5)60
              \mathbf{v}61
         \mathbf{r}62 ) ;
63
```
## **Exécution du blockMesh :**

En utilisant la commande "**blockMesh**" tout simplement.

(Le fichier **blockMeshDict** doit exister dans le sous-répertoire constant / polyMesh).

**Visualisation avec Paraview :**

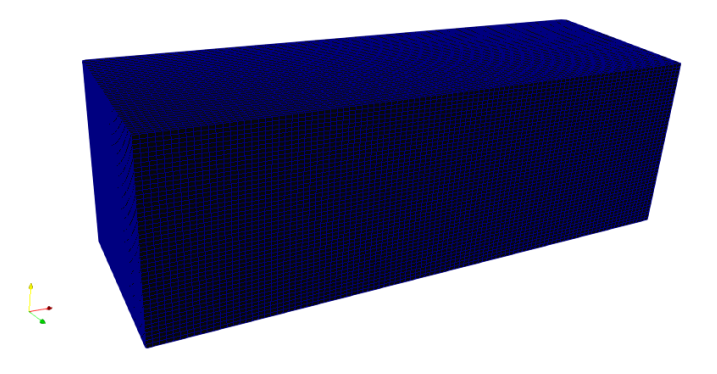

**Figure 3.13** maillage généré par blockMesh

## <span id="page-46-1"></span><span id="page-46-0"></span>**3.5.2 Génération de maillage avec l'utilitaire snappyHexMesh**

Cette section décrit l'utilitaire de génération de maillage, snappyHexMesh, fourni avec OpenFOAM. L'utilitaire snappyHexMesh génère automatiquement des maillages tridimensionnels contenant des hexaèdres (hexa) et des hexaèdres séparés (hexadécimaux) à partir de géométries de surface triangulées au format Stéréo-lithographie (STL). Le maillage se conforme approximativement à la surface en affinant de manière itérative un maillage de départ et en transformant le maillage hexadécimal résultant en surface. Une phase facultative réduira le maillage résultant et insérera des couches de cellules. La spécification du niveau de raffinement du maillage est très flexible et la manipulation de surface est robuste avec une qualité de maillage finale pré-spécifiée. Il s'exécute en parallèle avec une étape d'équilibrage de charge à chaque itération.

## **Le processus de génération de maillage de snappyHexMesh :**

L'objectif est de mailler une région de forme rectangulaire entourant un objet décrit par une surface STL. Pour exécuter snappyHexMesh, l'utilisateur a besoin des éléments suivants :

• fichiers de données de surface au format STL, situés dans un sous-répertoire constant / triSurface du répertoire de cas ;( nommé "pfe.stl" dans notre cas)

• un maillage hexadécimal de fond qui définit l'étendue du domaine de calcul et une densité de maillage de niveau de base ; généralement généré à l'aide de blockMesh, discuté dans la section  $(3.5.1)$ .

• un dictionnaire snappyHexMeshDict, avec les entrées appropriées, situé dans le sousrépertoire système du cas.

## **Le fichier snappyHexMeshDict :**

Le fichier snappyHexMeshDict a 295 lignes, nous allons afficher uniquement la partie modifiée :

 $\triangleright$  geometry :

```
30 geometry
31<sub>1</sub>pfe.stl
32
33
         \mathcal{F}34
               type triSurfaceMesh;
35
              name vortex:
36
         \mathbf{F}37
38<sub>1</sub>39
```
 $\triangleright$  refinementSurfaces :

```
Q<sub>5</sub>96
            refinementSurfaces
 Q_{7}\overline{f}98
                 vortex
 GQ
                 \mathbf{f}100
                        level (2\ 3);
101
102
                  \, }
            \mathbf{r}103
104
```
Mesh selection :

```
127
128
        // Mesh selection
129
       11 ... ... ... ... ... ... ...130
       // After refinement patches get added for all refinementSurfaces and
131
132
       // all cells intersecting the surfaces get put into these patches. The
133
       // section reachable from the locationInMesh is kept.
134
       // NOTE: This point should never be on a face, always inside a cell, even
135
       // after refinement.
136
       locationInMesh (47 12.5 12.5);
137
```
### **Visualisation avec Paraview :**

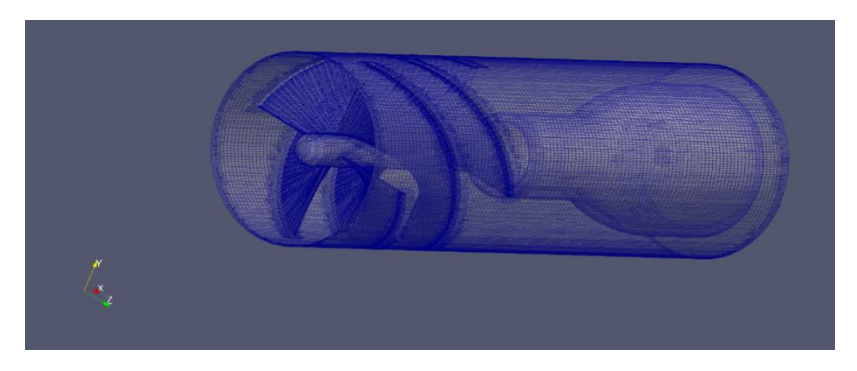

**Figure 3.14** maillage généré par snappyHexMesh

<span id="page-48-1"></span> Le maillage obtenu est non structuré. Il se compose principalement des mailles hexaédriques et tétraédriques.

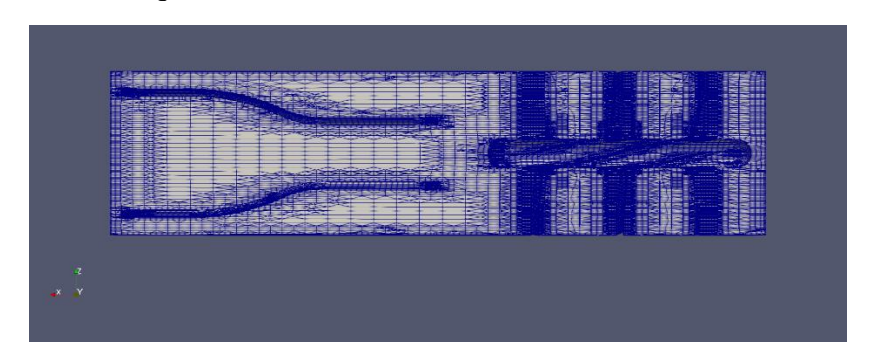

**Figure 3.15** maillage raffiné par snappyHexMesh

## <span id="page-48-2"></span><span id="page-48-0"></span>**3.5.3 limites (Boundaries)**

Dans cette section, nous discutons de la manière dont les limites de maillage sont traitées dans OpenFOAM. Nous devons d'abord considérer que, dans le but d'appliquer des conditions aux limites, une frontière est généralement décomposée en un ensemble de patchs. Un patch peut inclure une ou plusieurs zones fermées de la surface limite qui n'ont pas nécessairement besoin d'être physiquement connectées.

## **3.5.3.1 topoSetDict :**

Crée un faceset ou patch à partir d'une facezoneSet. Vous pouvez trouver ce fichier dans :

(\$FOAM\_UTILITIES/mesh/manipulation/topoSet/).

## **Le fichier topoSetDict :**

#### $\triangleright$  actions :  $\triangleright$  face set 0 : 18 actions  $52$  // face set 0  $19($ 53.  $\cdot$  {  $20<sup>°</sup>$  $\overline{1}$ 54 outletPatch: name  $21$ name inlet side; 55 type faceSet;  $22$ faceSet; type  $^{23}$ action new; 56 action new; source boxToFace; 24 57 source faceToFace:  $25$ sourceInfo 58 sourceInfo  $26$  $\mathbf{I}$ 59  $\overline{4}$ box  $(0.01 0 0)$   $(95 25 25)$ : 27 60 set walls side; 28  $\rightarrow$ 61  $29$  $\mathbf{A}$  $\overline{1}$ 30. 62  $\overline{ }$  $31$  $\overline{1}$ 63  $32$ name walls side; 64  $\overline{A}$ 33 type faceSet; 65 outletPatch; name 34 action new; 35 source patchToFace; 66 type faceSet: 36 sourceInfo 67 action delete; 37  $\overline{1}$ 68 source faceToFace; patch vortex; 38 69 sourceInfo 39  $\rightarrow$ 70  $\overline{1}$  $40$  $\overline{1}$  $41\,$  $71$ set outlet side;  $42\,$  $\mathcal{A}$ 72  $\overline{\phantom{a}}$ outlet\_side; 43 name 73  $\mathcal{Y}$  $faceSet;$ 44 type action new; 45 source boxToFace: 46 47 sourceInfo  $\overline{4}$ 48 49 box  $(-1 0 0)$  (91.99 25 25): 50  $\overline{\phantom{a}}$  $51$  $\overline{1}$  $\triangleright$  face set 1 :  $\triangleright$  face set 2 :  $74$  // face set 1  $97$  // face set 2 98  $\left\{ \right.$ 75  $\overline{+}$ 99 wallsPatch: name 76 name inletPatch; 100 faceSet; type 77 type faceSet;  $101$ action new; 78 action new; 102 source faceToFace: source faceToFace; 79 103 sourceInfo  $\overline{f}$ 104 80 sourceInfo  $105$ set walls side;  $81$  $\overline{A}$  $\bar{1}$ 106 set walls\_side; 82 107  $\Delta$ 83  $\rightarrow$ 108 84  $\rightarrow$ 109  $\mathbf{F}$ 85 110 wallsPatch; name 86  $\overline{1}$  $111$ type faceSet: inletPatch; 112 action delete; 87 name 113 source faceToFace: 88 type faceSet: sourceInfo 114 action delete; 89 115  $\overline{4}$ 90 source faceToFace;  $116$ set inletPatch;  $91$ sourceInfo 117  $\rightarrow$ 92  $\overline{f}$ 118  $\mathbf{A}$  $119$ ); 93 set inlet side; 120 94  $\overline{\phantom{a}}$ 95  $\cdot$  } -96

## **3.5.3.2 createPathDict :**

Utilitaire pour créer des patchs à partir des faces limites sélectionnées. Les faces proviennent soit de patchs existants, soit d'un faceSet. Synchronise les faces sur les patchs couplés, Synchronise les points sur les frontières couplées et Supprime les patchs contenant 0 face.

 Les paramètres sont lus à partir d'un système de dictionnaire / createPatchDict. L'exemple livré avec le code source dans : (\$FOAM\_UTILITIES/mesh/manipulation/createPatch/).

## CHAPITRE 3 RESOLUTION NUMERIQUE

## **Le fichier createPatchDict :**

```
22 // Patches to create.
24 patches
25(rac{26}{26}\epsilon// Name of new patch
\begin{array}{c} 27 \\ 28 \end{array}name inlet:
\begin{array}{c} 29 \\ 29 \\ 30 \end{array}// Dictionary to construct new patch from
 \overline{31}patchInfo
 32\overline{33}type patch;
\frac{34}{35}\rightarrow// How to construct: either from 'patches' or 'set'<br>constructFrom set;
\frac{36}{37}38<br>39// If constructFrom = patches : names of patches. Wildcards allowed.
\begin{array}{c} 4 \, 0 \\ 4 \, 1 \\ 4 \, 2 \\ 4 \, 3 \\ 4 \, 4 \\ 4 \, 5 \\ 4 \, 6 \end{array}patches (inlet outlet topAndBottom);
               // If constructFrom = set : name of faceSet
               set inletPatch;
         \mathbf{F}\left\{ \right.47<br>48<br>49<br>50
               // Name of new patch
               name walls:
               // Dictionary to construct new patch from
\begin{array}{c} 51 \\ 52 \end{array}patchInfo
\frac{53}{54}type wall;
               \Delta55
56
               // How to construct: either from 'patches' or 'set'
57
               constructFrom set:
 \frac{6}{58}59
               // If constructFrom = patches : names of patches. Wildcards allowed.
\begin{array}{c} 60 \\ 61 \end{array}patches (wing):
62<br>63<br>64// If constructFrom = set : name of faceSet
               set wallsPatch:
         \bar{\rm{}}65<br>66<br>67\rightarrow// Name of new patch
               name outlet;
68 69 70 71 72 73 74 75 76 77 78 79 80
               // Dictionary to construct new patch from
              patchInfo
                     type patch:
              \overline{1}// How to construct: either from 'patches' or 'set'
              constructFrom set;
              // If constructFrom = patches : names of patches. Wildcards allowed.
              patches (symFront symBack);
\overline{81}// If constructFrom = set : name of faceSet
 82
                set outletPatch;
83
         \rightarrow84);
85
```
## **3.5.3.3 decomposeParDict :**

Cette section décrit comment exécuter OpenFOAM en parallèle sur des processeurs distribués. La méthode de calcul parallèle utilisée par OpenFOAM est connue sous le nom de décomposition de domaine, dans laquelle la géométrie et les champs associés sont divisés en morceaux et alloués à des processeurs séparés pour la solution.

Le maillage et les champs sont décomposés à l'aide de l'utilitaire **decomposePar**. L'objectif sous-jacent est de décomposer le domaine avec un minimum d'effort mais de manière à garantir une solution assez économique. La géométrie et les champs sont décomposés selon un ensemble de paramètres spécifiés dans un dictionnaire nommé **decomposeParDict** qui doit se trouver dans le répertoire système du cas concerné.

## **Le fichier decomposeParDict :**

Décomposé en 10 domaines :

```
1617 numberOfSubdomains 10;
18
19 method
                            hierarchical:
20<sup>°</sup>21 coeffs
22<sub>1</sub>23.
                            (5 2 1);\overline{p}24
25<sub>1</sub>26
```
## <span id="page-51-0"></span>**3.6 Conditions aux limites**

La définition de conditions aux limites appropriées est essentielle pour une simulation réussie. Des conditions aux limites mal posées entraîneront des prédictions physiquement incorrectes et, dans de nombreux cas, l'échec du solveur. Les utilisateurs doivent spécifier les conditions aux limites pour chaque champ résolu.

La modélisation de la géométrie des pales est réalisée dans SolidWorks et le domaine de calcul est généré comme le montre la figure 3.16. Une vitesse fixe de 10 m/s est donnée à l'entrée. Les murs du domaine ne reçoivent aucune condition aux limites de glissement. À la sortie, la pression manométrique nulle est donnée comme condition aux limites de pression. Le champ de flux est résolu en utilisant une combinaison d'algorithmes SIMPLE et PISO (PIMPLE) et la modélisation de phase discrète (DPM) des particules est effectuée pour calculer les trajectoires à l'aide de solveurs lagrangiens dans le package OpenFOAM C ++ OpenFOAM. Les trois types de conditions aux limites qui peuvent être fournies pour les particules sont l'échappement (escape), le piège (trap) et le rebond. Les faces d'entrée et de sortie sont soumises à une condition aux limites d'échappement (escape). Les parois du filtre reçoivent une condition aux limites de rebond. Les particules d'une masse volumique de  $1000 \text{ kg} / \text{m}^3$  sont injectées.

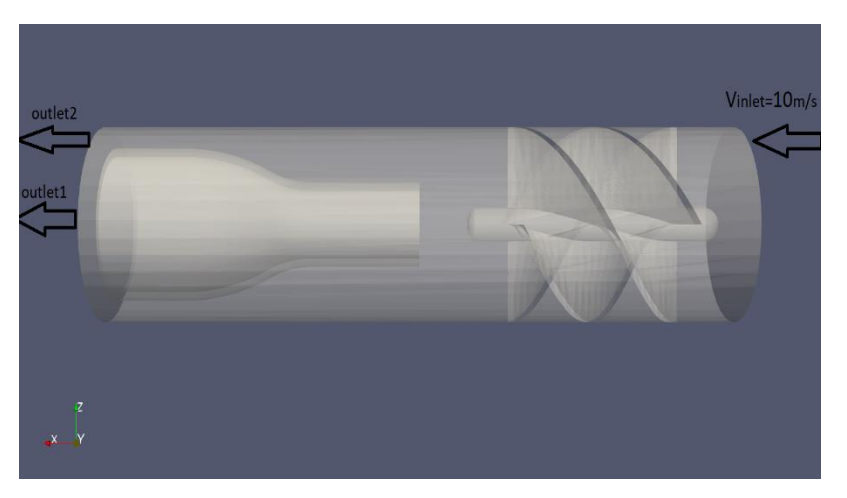

**Figure 3.16** Conditions aux limites

<span id="page-51-1"></span>Dans un premier temps, il est essentiel de vérifier si les particules affectent le champ d'écoulement principal. Ceci est fait en permettant un couplage bidirectionnel entre le flux et les particules. Le solveur de phase discrète DPMFoam est utilisé pour résoudre les équations

## CHAPITRE 3 RESOLUTION NUMERIQUE

couplées bidirectionnelles avec suivi des particules. Une validation approfondie de MPPICFoam est effectuée. La concentration de particules étant très faible, les paramètres d'écoulement ne sont pas affectés par les particules. Par conséquent, le couplage unidirectionnel s'est avéré suffisant pour d'autres calculs. Les équations sont discrétisées avec une précision du second ordre. Le critère de convergence est donné comme 10<sup>-6</sup> pour la vitesse et 10<sup>-5</sup> pour la pression.

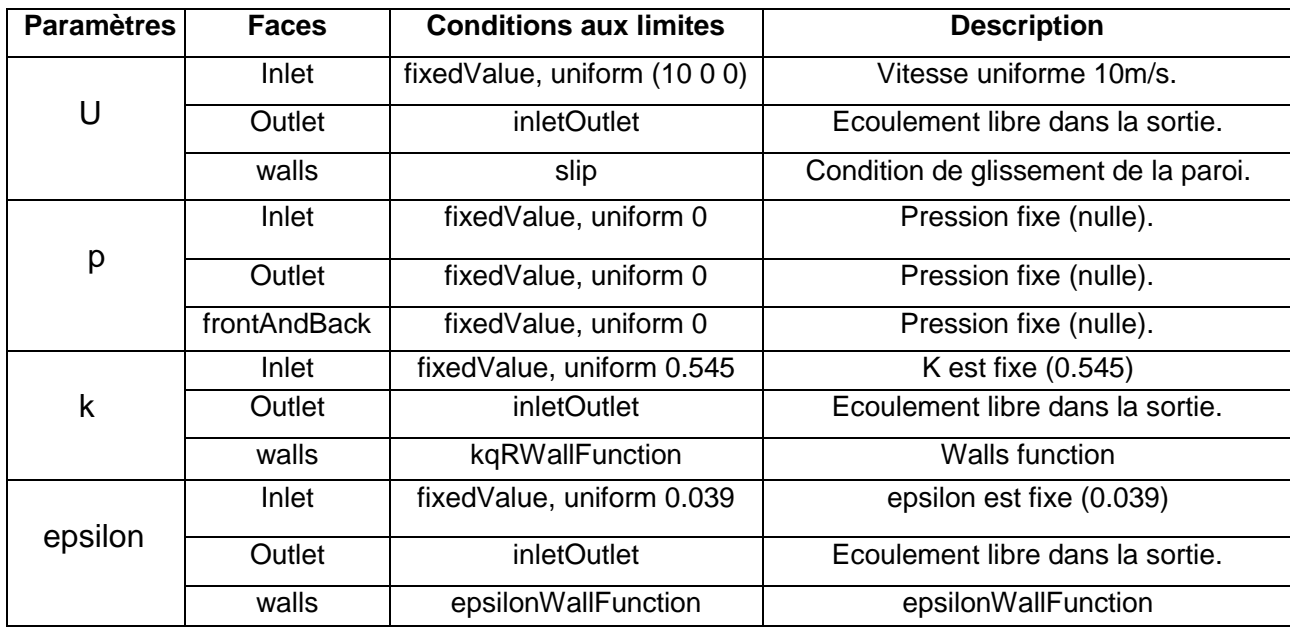

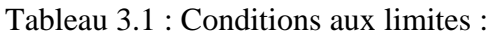

Les fichiers U, p et k se trouvent dans le répertoire "0".

#### **Le fichier epsilon :**

```
17[0 2 -3 0 0 0 0];18 dimensions
1920 internalField
                       uniform 1;
2122 boundaryField
23<sub>1</sub>24
        inlet
25
        \left\{ \right.26
                              fixedValue;
             type
27
            value
                                uniform 0.01688;
28
        \mathbf{F}29
        outlet
30
        \mathcal{L}31inletOutlet;
             type
32
             phi
                                    phi.air;
33
                                    $internalField;
             inletValue
34
                                    $internalField;
             value
35
        \mathcal{Y}36
        walls
37
        \left\{ -\right\}38
             type
                                epsilonWallFunction;
39
             value
                                 $internalField;
40<sub>1</sub>\mathbf{F}4142 }
43
```
## <span id="page-53-0"></span>**3.7 Procédure de résolution**

## <span id="page-53-1"></span>**3.7.1 Contrôle d'entrée/sortie (input/output) de temps et de données :**

Les solveurs OpenFOAM commencent toutes les exécutions en configurant une base de données. Le dictionnaire controlDict définit les paramètres d'entrée indispensables à la création de la base de données.

Ces paramètres appartiennent aux catégories :

- Contrôle du temps (Time control).
- $\triangleright$  Contrôle des pas de temps (time step control).
- Écriture de données (data writing).
- Lecture des données (data reading).
- Fonctionnalité chargeable à l'exécution (Run-time loadable functionality).

## **Le fichier controlDict :**

```
18 application
                   MPPICFoam:
19
20 startFrom
                   latestTime;
21
22 startTime
                   0:23
24 stopAt
                   endTime;
25
                   7;26 endTime
27
28 deltaT
                   5e-4:29
30 writeControl
                   runTime;
3132 writeInterval
                   0.1:33
34 purgeWrite
                   0;35
36 writeFormat
                   ascii:
37
38 writePrecision 6;
39
40 writeCompression off;
4142 timeFormat
                   deneral:
43
44 timePrecision
                   6;
45
46 runTimeModifiable yes;
```
## <span id="page-53-2"></span>**3.7.2 Schémas numériques (Numerical schemes) :**

Le dictionnaire fvSchemes du répertoire "**system**" définit les schémas numériques des termes, tels que les dérivés dans les équations, qui apparaissent dans les applications en cours d'exécution. L'ensemble des termes, pour lesquels les schémas numériques doivent être spécifiés, sont subdivisés dans le dictionnaire fvSchemes dans les catégories répertoriées dans le tableau6.2 :

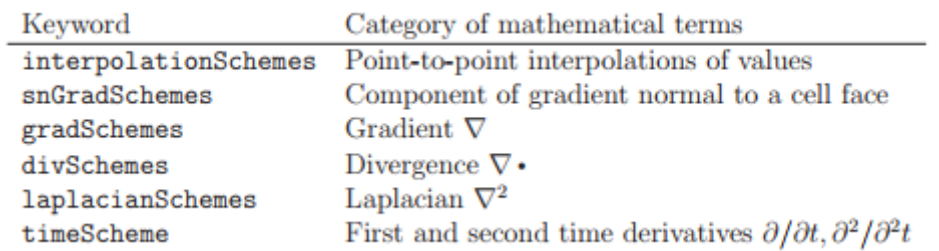

### Tableau 3.2 : Principaux mots-clés utilisés dans fvSchemes

## **Le fichier fvSchemes :**

```
17 ddtSchemes
18<sub>1</sub>19
       default Euler;
20}
2122 gradSchemes
23<sub>1</sub>24
       default
                 Gauss linear:
25<sub>1</sub>26
27 divSchemes
28<sub>1</sub>29
       default
                        none;
30
       div(alphaPhi.air, U.air) Gauss linearUpwindV unlimited;
      div(((alpha.air*nuEff.air)*dev2(T(grad(U.air))))) Gauss linear;
3132
     div(phiGBvA, kinematicCloud:alpha) Gauss linear;
33
     div(alphaPhi.air, epsilon.air) Gauss limitedLinear 1;
34
       div(alphaPhi.air, k.air) Gauss limitedLinear 1;
35}
36
37 laplacianSchemes
38<sub>1</sub>39
       default
                      Gauss linear corrected;
40 }
4142 interpolationSchemes
43<sub>1</sub>44
       default
                        linear:
45 }
46
47 snGradSchemes
48<sub>1</sub>49
       default
                        corrected;
50}
```
## <span id="page-54-0"></span>**3.7.3 Contrôle de solution et d'algorithme :**

Les solveurs d'équations, les tolérances et les algorithmes sont contrôlés à partir du dictionnaire fvSolution dans le répertoire système.

fvSolution contient un ensemble de "sub-dictionaries" spécifiques au solveur en cours d'exécution. Cependant, il existe un petit ensemble de sub-dictionaries standard qui couvrent la plupart de celles utilisées par les solveurs standard. Ces sous-dictionnaires comprennent les solveurs, les facteurs de relaxation, PISO et SIMPLE.

## CHAPITRE 3 RESOLUTION NUMERIQUE

## **Le fichier fvSolution :**

```
18 solvers
                                                    5119<sub>1</sub>52
\bf{20}kinematicCloud:alpha
        \overline{p}21
        \mathbf{f}53
                                                               ł
22
            solver
                               C<sub>2</sub>MC54
                                                                     solver
                                                                                              GAMG:
23
            tolerance
                               1e-06:24relToI0.01155
                                                                                              1e-06:tolerance
2.5
            smoother
                              GaussSeidel:
                                                    56
                                                                     relTol
                                                                                              0.1:\overline{26}\overline{1}27
                                                    57
                                                                     smoother
                                                                                              GaussSeidel:
28
        pFinal
                                                    58
                                                              I
29
                               GAMG;
30
            solver
                                                    59<sub>1</sub>31tolerance
                               1e-06;32
            relTol0;60
33
                               GaussSeidel:
            smoother
                                                    61 PIMPLE
34
        \mathbf{r}35
                                                    62f"(U|k|epsilon|omega).air"
36
                                                    63
                                                            nOuterCorrectors 1;
37
        \cdot64
                                                            nCorrectors
                                                                              2;38
                               smoothSolver:
            solver
                                                    65
                                                            momentumPredictor yes:
39
                              symGaussSeidel;
            smoother
                                                    66
                                                            nNonOrthogonalCorrectors 0:
40tolerance
                               1e-05;67
                                                            nRefCell0:41relTol
                              0.1:68
                                                            pRefValue
                                                                               0:42\overline{1}69 }
4370
44"(U|k|epsilon|omega).airFinal"
                                                    71 relaxationFactors
45
        \mathbf{f}72.146
            solver
                               smoothSolver:
                                                    73
47smoother
                               symGaussSeidel;
                                                           fields
48
            tolerance
                               1e-05:74
                                                              \mathfrak{t}49
            re1To10.1:75
                                                                   k
                                                                                      0.4:50
        \mathbf{r}kFinal
                                                                                        0.95;76
                                                    77epsilon
                                                                                        0.4:0.95;78
                                                                   epsilonFinal
                                                    79
                                                              \rightarrow80
                                                              equations
                                                    81
                                                              \left\{ \right.82
                                                                   "(U|k|epsilon|p|nut)" 0.4;
                                                    83
                                                                   "(U|k|epsilon|p|nut)Final"
                                                                                                      0.95:84
                                                              \overline{1}85<sub>1</sub>86
```
### <span id="page-55-0"></span>**3.7.4 Solveur MPPICFoam :**

Solveur transitoire pour le transport couplé d'un seul nuage de particules cinématique incluant l'effet de la fraction volumique de particules sur la phase continue. La modélisation MPPIC (Multi-Phase Particle In Cell) est utilisée pour représenter les collisions sans résoudre les interactions particule-particule.

Les applications de résolution MPPIC utilisent la combinaison d'algorithmes PISO + SIMPLE (PIMPLE) : pressure-implicit split operator (PISO) et semi-implicit method for pressure-linked equations (SIMPLE). Ces algorithmes sont des procédures itératives pour résoudre des équations de vitesse et de pression.

### <span id="page-55-1"></span>**3.7.5 Lancer le calcul : Auto exécution, le script Allrun :**

Dans certains dossiers tutoriels, il existe des scripts « shell scripts », qu'on peut exécuter directement pour donner l''ordre a la machine de faire des exécutions automatiques. Dans la fenêtre Terminal, on peut exécuter un script en écrivant «. / » avant le nom du fichier.

Pour exécuter toute les commandes de applications précédentes, il suffit d'écrire : (**./Allrun**)

Le fichier **Allrun** doit exister dans le répertoire (voir Figure 3.5).

## **Le fichier Allrun :**

```
\epsilon7 runApplication blockMesh
 \mathbf{8}9 runApplication snappyHexMesh -overwrite
10 restore0Dir -processor
11 runApplication topoSet
12 runApplication createPatch -overwrite
13 runApplication decomposePar
14 runParallel MPPICFoam
15
```
**La structure finale de notre cas :**

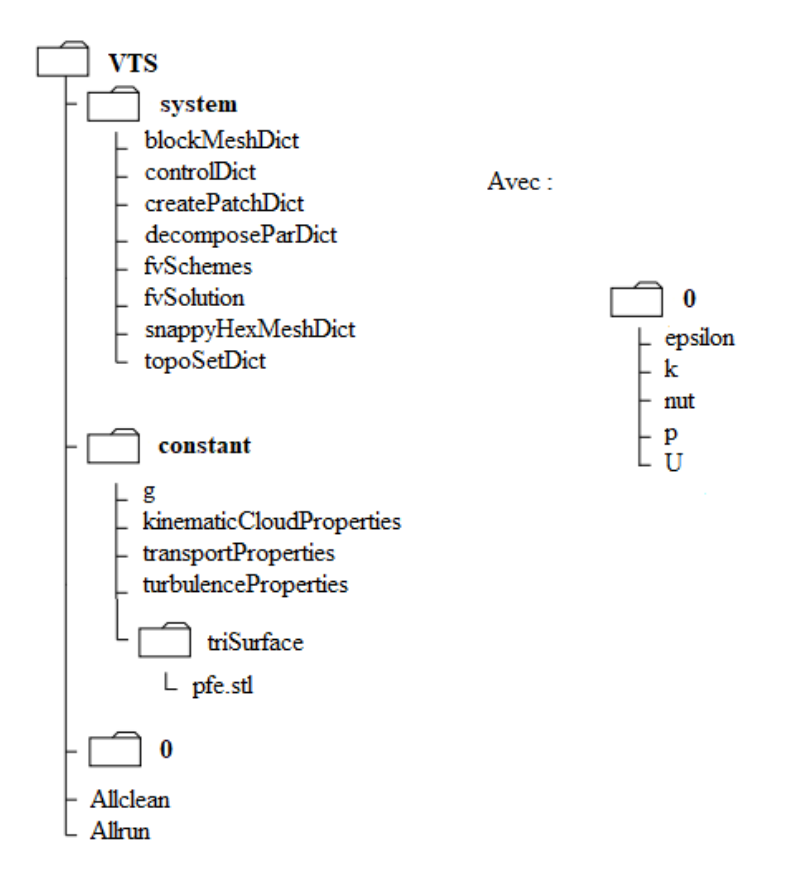

## **Figure 3.17** Fichiers VTS

<span id="page-56-0"></span>En va lancer la simulation par auto-exécution avec la commande : ./Allrun

<span id="page-56-1"></span>DESKTOP-7USHRH0:~\$ cd /mnt/c/Users/dz/Desktop/openfoam simulation/pfe/pfe/avec 200 10ms/ zako@DESKTOP-7USHRH0:/mnt/c/Users/dz/Desktop/openfoam\_simulation/pfe/pfe/avec\_200\_10ms\$ ./Allrun

**Figure 3.18** commande (2)

## **CHAPITRE 4 Résultats et discussion**

## <span id="page-57-1"></span><span id="page-57-0"></span>**4.1. Introduction**

L'objectif de cette partie de notre travail est de faire une analyse des différents résultats trouvés numériquement tel que l'évolution d'efficacité de filtration en fonction de la vitesse d'entrée, diamètre des particules,

Ainsi qu'on va tirer par la simulation numérique les contours de pression et vitesse de l'air ainsi que la trajectoire des particules.

La figure 4.1 montre les contours de pression sur le plan médian. La pression de sortie étant la pression relative, la valeur de la pression à l'entrée constitue la perte de charge. En raison de la présence d'un arbre de sortie saillant, il y a un pic de la valeur de pression au centre. La moyenne faciale de la distribution de pression est considérée comme la perte de charge.

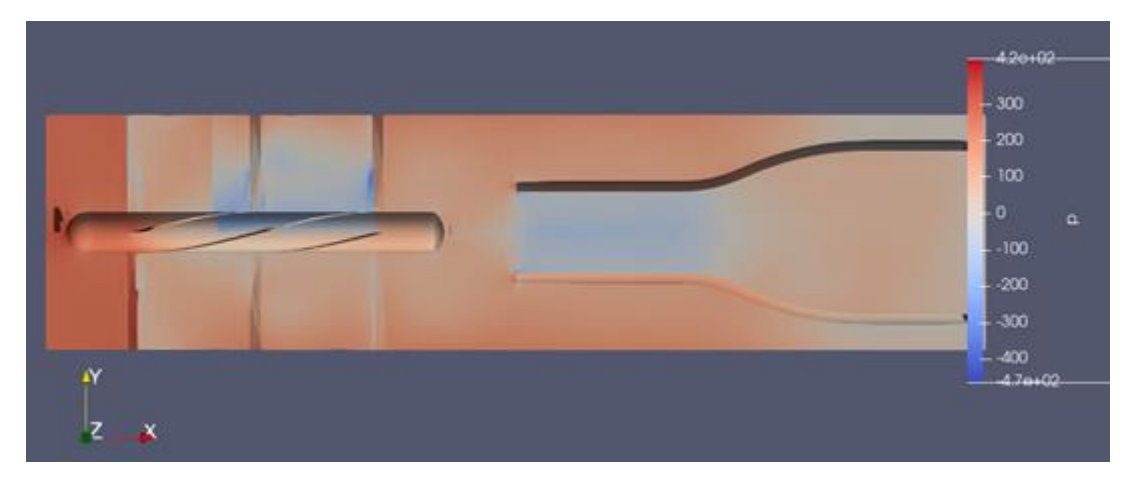

**Figure 4.1** Contour de pression sur la section médiane

<span id="page-57-2"></span>La région entre le générateur de tourbillon et le tube vortex, connue sous le nom de région de séparation. Ici, une région de pression négative est visible et la vitesse d'écoulement maximale lorsqu'elle converge dans le tube vortex (figure 4.2).

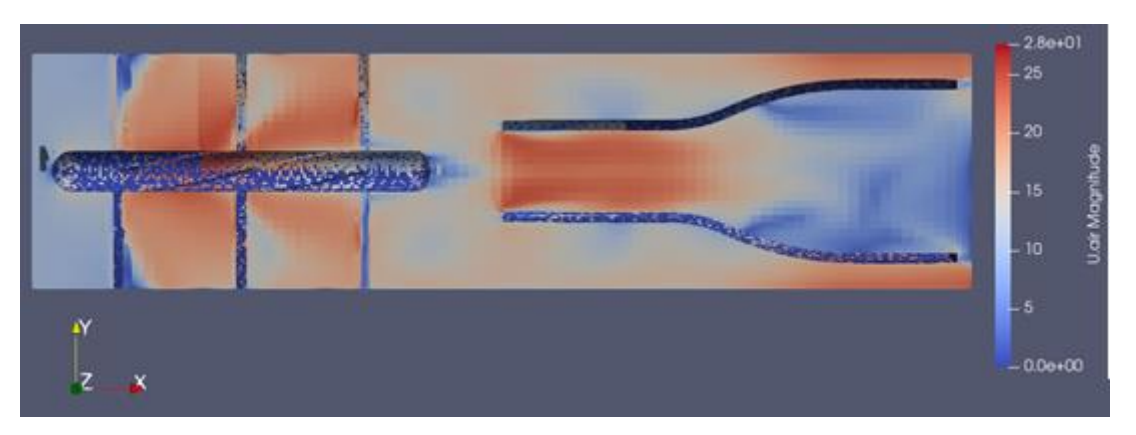

**Figure 4.2** Contour de vitesse sur la section médiane

<span id="page-57-3"></span>La figure 4.3 montre les lignes de courant générer par l'hélice hélicoïdale. Le flux rotatif à proximité des aubes provoqué par les aubes donne aux particules le tourbillon nécessaire pour être poussées dans la périphérie. Après la zone de séparation, la majorité des particules suivent le chemin dans l'anneau et sont éliminées.

## CHAPITRE 4 RESULTATS ET DISCUSSION

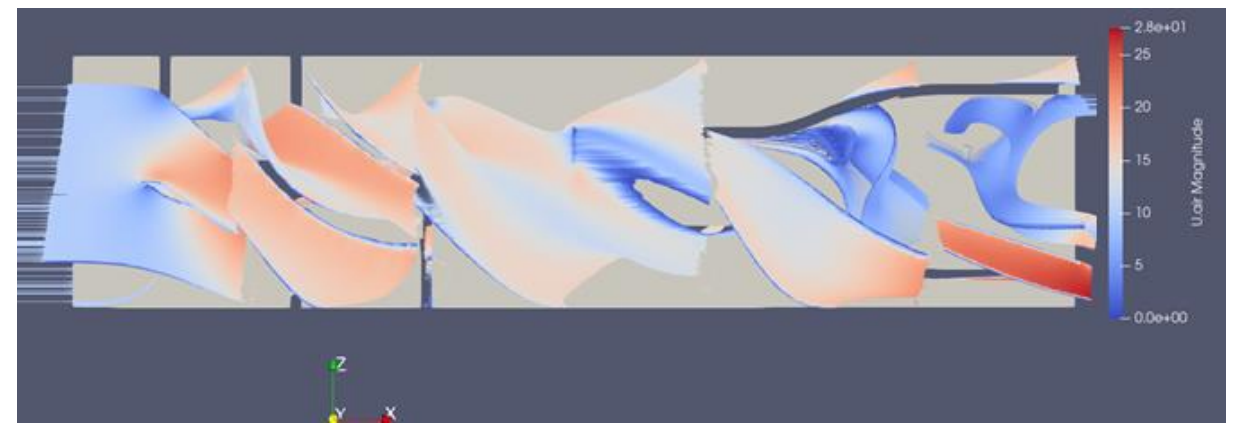

**Figure 4.3** Rationalisation à travers le filtre

<span id="page-58-1"></span>Initialement, une distribution uniforme des particules est donnée à l'entrée et les résultats ont montré que la rotation de l'écoulement par l'hélice permet de pousser les particules vers le tube extérieur (Figure 4.4) et qu'une fraction plus petite sort par le tube central. Mais dans le scénario réel, les particules d'entrée ont une distribution de diamètre variable. Afin de reproduire la condition réelle, une configuration de particules distribuées donnée par Dziubak [**20**] est fournie à l'entrée.

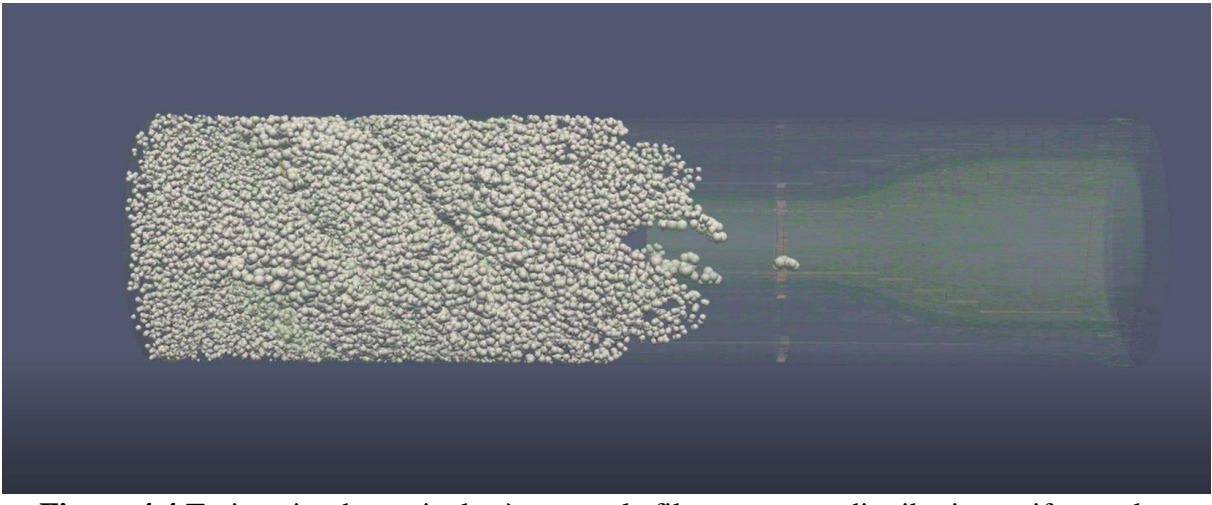

**Figure 4.4** Trajectoire de particules à travers le filtre pour une distribution uniforme des particules à l'entrée

## <span id="page-58-2"></span><span id="page-58-0"></span>**4.2 Effet de la taille des particules sur l'efficacité de la filtration**

Pour étudier l'effet de la taille des particules sur l'efficacité de la filtration, des particules de différents diamètres sont injectées avec un diamètre uniforme de particules par simulation. Les particules les plus lourdes, ayant une plus grande inertie, sont plus tourbillonnées que les particules plus légères. A partir d'une distribution de particules variable à l'entrée, il est difficile de comprendre précisément l'effet de chaque taille de particule sur l'efficacité. Par conséquent, des particules d'une taille spécifique sont injectées avec une distribution uniforme et la variation est étudiée.

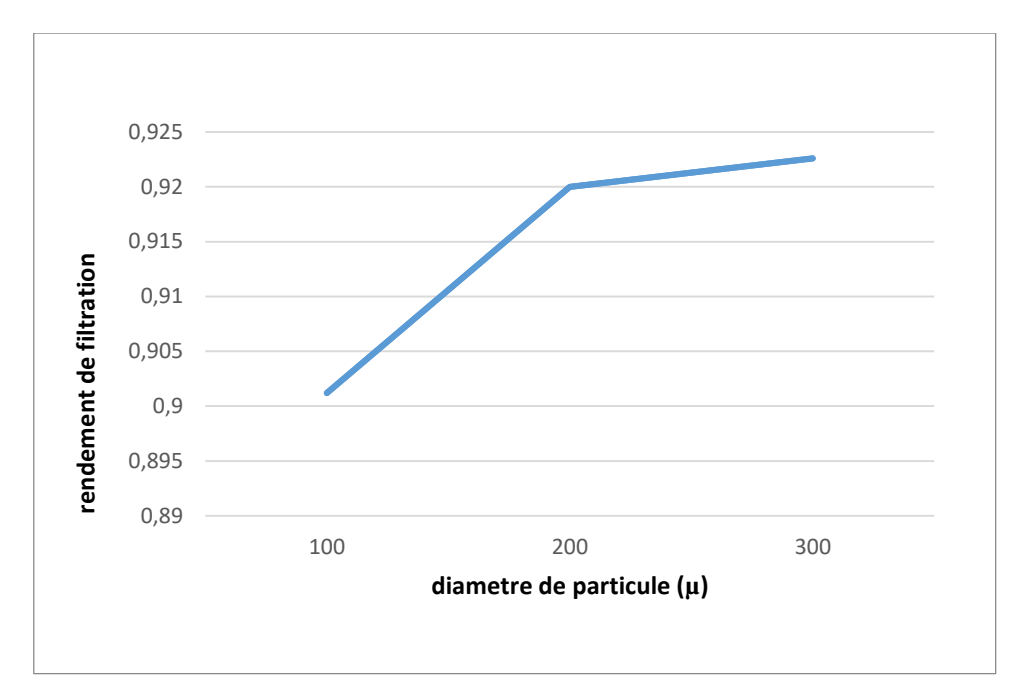

**Figure 4.5** Variation de l'efficacité de filtration avec le diamètre des particules

<span id="page-59-0"></span>À partir de la figure 4.5, on observe une diminution de l'efficacité des particules avec l'augmentation de la taille des particules. Pour comprendre cette anomalie, une analyse des trajectoires complètes des particules est à faire.

<span id="page-59-1"></span>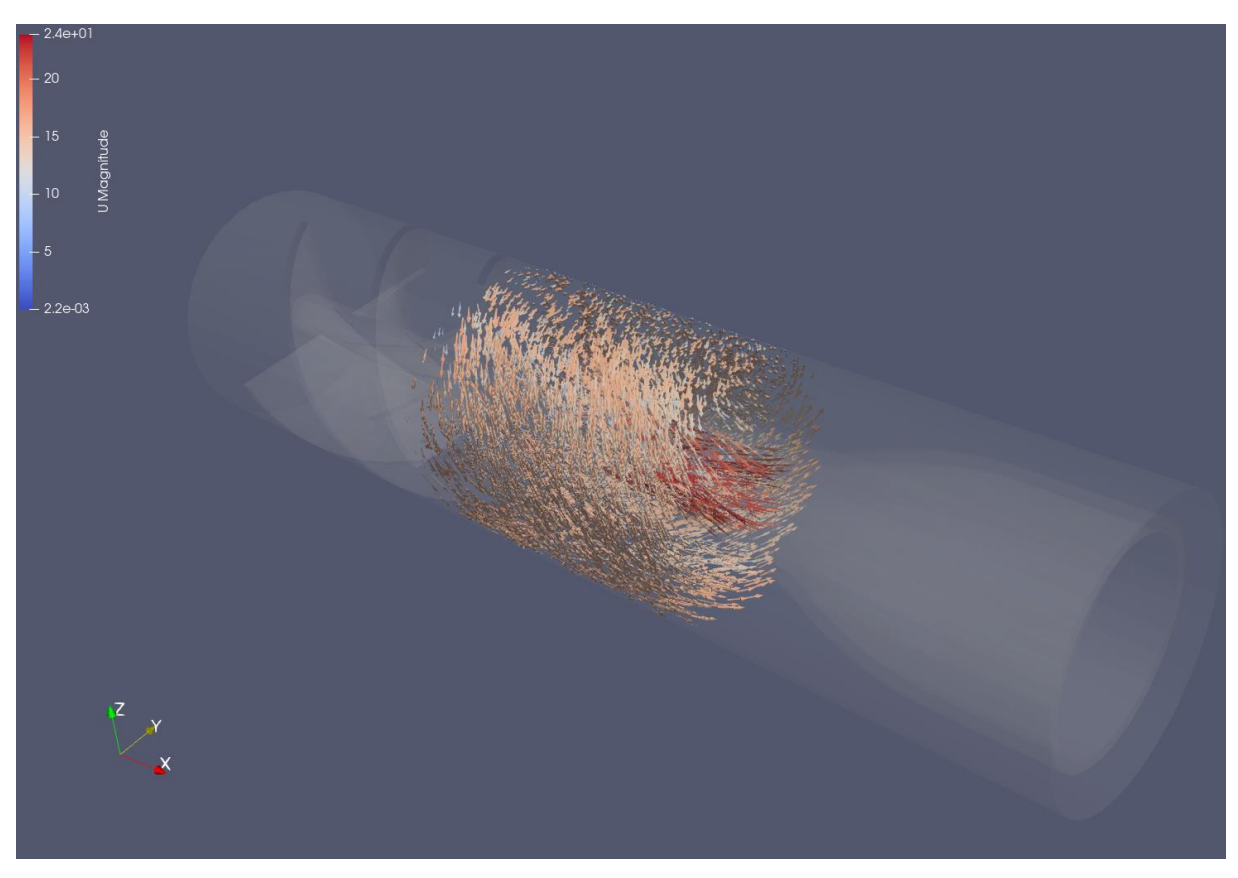

**Figure 4.6** Vecteurs de vitesse des particules à l'instant intermédiaire pour le diamètre des particules,  $d = 200$  microns

Lorsque la particule pénètre dans le générateur de tourbillon, elle est tourbillonnée radialement vers l'extérieur en raison de l'influence à la fois de la composante axiale de l'écoulement, qui la porte vers l'avant, et de la composante radiale. Si la vitesse radiale est très petite par rapport à la vitesse axiale, au moment où la particule rencontre des collisions majeures, la composante axiale la transporte vers l'avant et prend donc un chemin plus vers l'extérieur et est filtrée. C'est le cas des particules de plus petite taille (Figure 4.6). Après une taille de particule particulière, les particules plus lourdes ayant une vitesse radiale plus élevée rencontrent un plus grand nombre de collisions avant de sortir du générateur de tourbillon et, par conséquent, leur trajet est fortement modifié en raison des collisions.

En outre, l'impact de la collision sur la particule est plus élevé. En raison de ces effets, au lieu de tourbillonner vers la périphérie, une fraction plus élevée de particules lourdes montre un changement par rapport à la trajectoire d'origine après de multiples collisions et sort par le tube de sortie (Figure 4.5), ce qui entraîne une diminution de l'efficacité

## <span id="page-60-0"></span>**4.3 Effet du débit sur le comportement de l'écoulement**

## <span id="page-60-1"></span>**4.3.1. Pression statique et chute de pression**

Dans la **figure 4.7**, on présente la chute de pression en fonction de différente vitesse d'entrée. La chute de pression augmente avec l'augmentation de la vitesse d'entrée. On remarque bien, selon cette figure que la chute de pression est proportionnelle à la vitesse au carré ( $P = cteV<sup>2</sup>$ ) puisque la courbe obtenue a la forme d'une courbe parabolique.

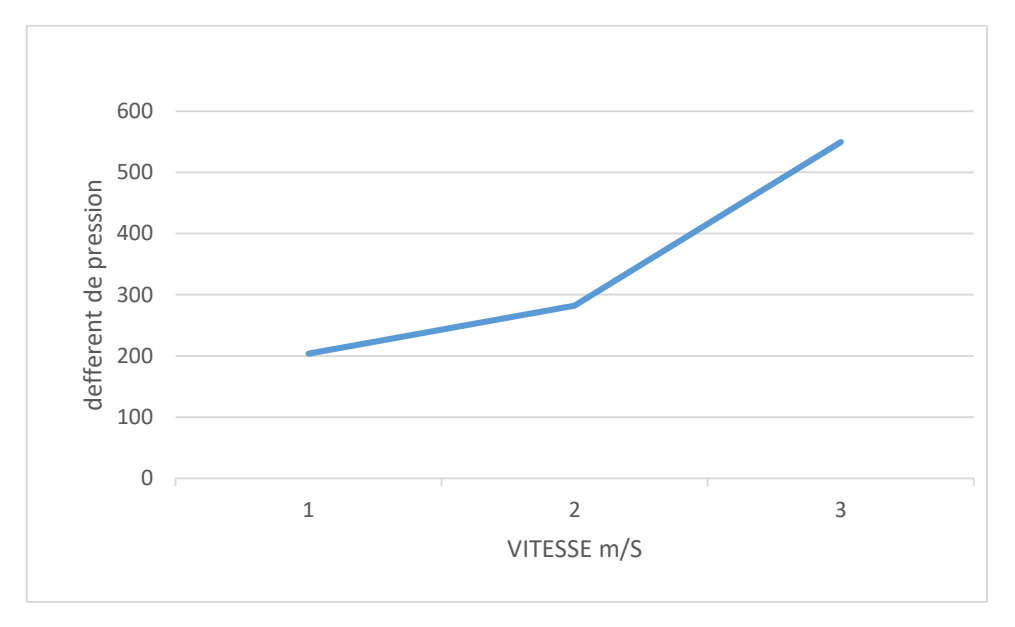

**Figure 4.7** Chute de pression en fonction de la vitesse d'entrée d'air

## <span id="page-60-3"></span><span id="page-60-2"></span>**4.3.2 Effet de la vitesse d'entrée**

Vitesse d'entrée du gaz, V<sub>i</sub>, est un facteur important pour le dimensionnement des séparateurs de particules afin d'obtenir une efficacité de séparation souhaitée. L'effet de la vitesse d'entrée à la performance du séparateur est montré dans la figure 4.8. En voir que pour la même taille et configuration du séparateur, plus la vitesse d'entrée du gaz est élevée, plus l'efficacité est nette serait.

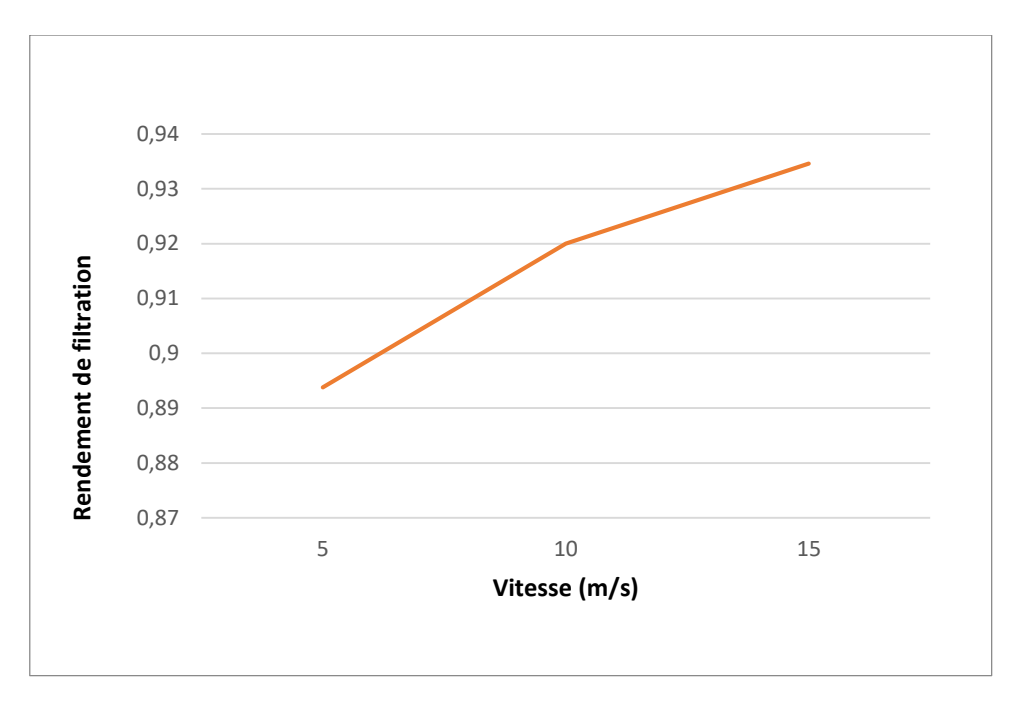

**Figure 4.8** Courbe d'efficacité de filtration en fonction de la vitesse d'entrée

## <span id="page-61-1"></span><span id="page-61-0"></span>**4.4 Conclusion**

Un modèle eulérien-lagrangien a été utilisé pour modéliser l'écoulement à travers un séparateur cyclonique axial. L'écoulement turbulent à l'intérieur du cyclone est modélisé à l'aide du modèle de fermeture RNG K-ε. Une analyse préliminaire de l'effet des variations de vitesse d'entré du filtre. L'augmentation variable comme la densité des particules d'air la différence et la vitesse d'entrée entraîneront des rendements de séparation plus élevés en raison de force centrifuge résultante plus élevée. Le comportement des particules à différentes gammes de tailles par rapport à l'efficacité de filtration a été analysé. Le comportement anormal des particules a une implication importante sur l'efficacité de la filtration et affecte donc directement les performances de sortie du filtre. Les courbes d'efficacité de séparation dépend de la vitesse d'entré ainsi que le diamètre de particules.

## **CONCLUSION**

## **CONCLUSION GENERALE**

<span id="page-62-0"></span>Ce travail a permis une compréhension plus approfondie des filtres anti sable, tout en commençant d'abord, par l'état de l'art ainsi que la compréhension théorique des phénomènes physiques liés à notre étude.

L'influence des paramètres d'écoulement ainsi que le diamètre des particules sur les performances de séparation des particules est prédite et confirmée par la simulation numérique avec le code OpenFOAM. De plus, la simulation numérique permet d'étudier les phénomènes locaux et donne accès à des grandeurs physiques difficiles voire impossible à mesurer expérimentalement.

La visualisation des trajectoires des particules a permis de mettre en évidence le rendement de filtration.

## <span id="page-63-0"></span>**References:**

- [1] B. Johnson, J. G. Leishman, and A. Sydney, "Investigation of Sediment entrainment Using dual-phase, high-speed particle image velocimetry," *Journal of the American Helicopter Society*, vol. 55, no. 4, pp. 42003–1–16, 2010.
- [2] J. P. V. D. Van Der Walt and A.Nurick, "Erosion of dust-filtered helicopter turbine Engines part i: Basic theoretical considerations," Journal of Aircraft, vol. 32, pp. 106- 111, Jan. 1995.
- [3] AGARD, Engine-airframe integration for rotorcraft, Tech. Rep. LS-148, AGARD, Neuilly sur Seine (1986).
- [4] J. Seddon, E. Goldsmith, Practical Intake Aerodynamics, 2nd Edition, Blackwell, 1999
- [5] A. Haider, O. Levenspiel, Drag coefficient and terminal velocity of spherical and non spherical particles, Powder Technology 58 (1) (1989) 63–70
- [6] U. A. M. Department, Engineering Design Handbook. Helicopter Engineering. Part One. Preliminary Design, Pamphlet A-700200, Alexandria, VA, 1974.
- [7] Trevor W. Simpson , Separator, US Patent 4,255,174 (March 1981).
- [8] J. Campolong, Vortex separator, US Patent 3,895,930 (July 1975)
- [9] H. Brockmann, Multi-stage cyclone separator, US Patent 4,289,611 (September 15, 1981).
- [10] C. Roach, Vortex air cleaner assembly with acoustic attenuator, US Patent 4,050,913 (September 27 1977).
- [11] H. Shohet, A. Amelio, J. Kowalonek, Engine inlet air particle separator, US Patent 3,449,891 (June 17 1969)
- [12] Mann, D., "Helicopter Engine Particle Separator,", University of Bath, 1998
- [13] J. Hobbs, Gas turbine engine air intake, US Patent 4,389,227 (June 21, 1983).
- [14] S. Suhr, Preliminary turboshaft engine design methodology for rotorcraft applications, Master's thesis, Georgia Institute of Technology (December 2006)
- [15] A.Filippone, Turboshaft engine air particle separation, Article in Progress in aerospace sciences (July 2010)
- [16] T. Dickenson (Ed.), Filters and Filtration Handbook, Elsevier, 1997.
- [17] Sommerfeld, 1992 LES/DPS of Horizontal Gas-Solid Channel Flow with Particle- Particle Collision and Wall Roughness Effects
- [18] Patankar, S. V. "NumericalHeat Transfer and Fluid Flow", HemispherPublishing Corporation, Taylor & Francis Group, New York, 1980
- [19] P.GALON, Méthode des volumes finis pour les écoulements compressibles Rapport DM2S P 79 à 80
- [20] Tadeusz Dziubak, Performance characteristics of Air intake pleated panel filters for internal combustion engines in a two-stage configuration, Aerosol Science and Technology, 52:11, 1293-1307(2018).